Esboço de sequência didática sobre simetrias para o 7º ano do Ensino Fundamental

Autor: Antonio Carlos Brolezzi

# **1. Simetria de translação**

### **As simetrias**

Em linguagem comum, dizer que uma figura é simétrica é dizer que é bela, proporcional, bem arrumada. E quando dizemos que uma figura é simétrica, em geral queremos dizer que ela tem dois lados espelhados, como as asas de uma borboleta ou uma orquídea. Mas ela também pode ter outras simetrias, como de rotação ou translação.

É importante ressaltar que a simetria na natureza e nas fotos dos objetos reais é sempre aproximada. A simetria perfeita só existe em algumas figuras geométricas, as quais são ideias de nossas mentes.

Esse tipo de simetria é chamado de especular (de espelho), de reflexão ou axial (de eixo). É como se houvesse um eixo, uma reta que dividisse a figura em duas partes espelhadas.

Pode-se pensar, então, em um lado da figura como uma **transformação geométrica** do outro lado.

Transformações geométricas são movimentos que se fazem em uma figura geométrica.

No caso, a transformação é um espelhamento, ou reflexão do outro lado. Entretanto, essa não é a única forma de simetria. Há três formas básicas de simetria: a de **reflexão** (ou axial), a de **rotação** (ou central), e a de **translação** (ou deslocamento).

Há transformações geométricas que alteram a forma, como as

ampliações e reduções. Mas as simetrias são transformações geométricas chamadas de **movimentos rígidos**, pois as figuras não são deformadas, apenas se deslocam.

A flor da árvore jasmim manga mostra um exemplo de simetria de rotação. Perceba que ela não tem eixos de simetria, mas sim, parece que suas pétalas estão rodando ao redor do centro, como em uma hélice.

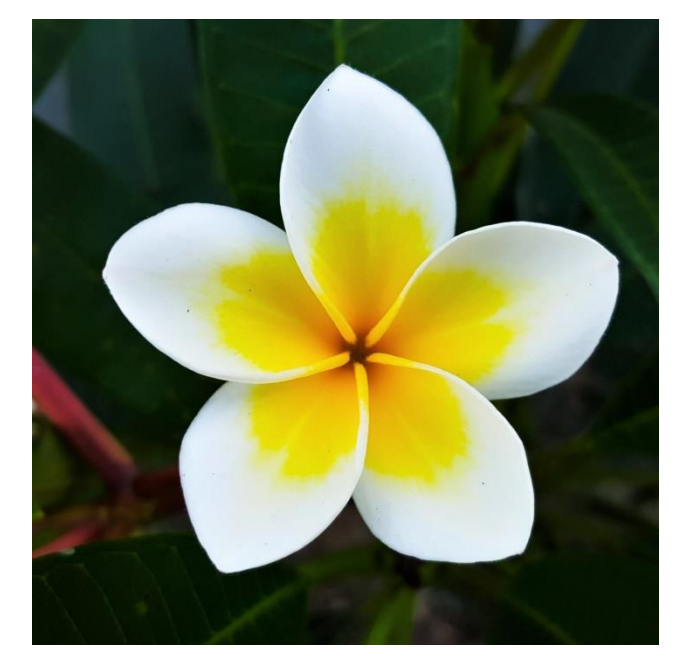

### **Translação**

Translação significa mudar de lugar. Na simetria de translação, figuras mudam de lugar em determinada direção, mas sem mudar sua orientação (isto é, sem se inclinar ou espelhar). As imagens dos dois patinhos abaixo dá uma ideia do que é a simetria de translação. Uma imagem é igual à outra, só que em outro lugar, mas sem girar nem inverter. A imagem desliza por uma linha reta.

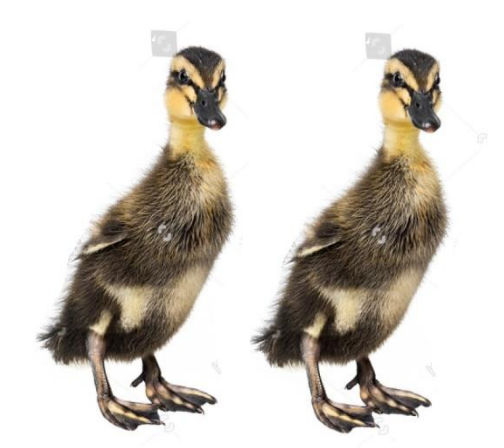

Uma translação é uma transformação geométrica que faz deslizar uma figura ao longo de uma linha reta, mantendo sua forma, tamanho e orientação.

Por exemplo, as figuras vermelha, laranja e verde são translações da figura azul. Se você recortasse a figura azul, conseguiria deslizá-la na direção das flechas até que ficasse sobreposta às demais figuras. Elas não alteram a forma, o tamanho e mantém a mesma orientação, isto é, não se inclinam nem ficam espelhadas.

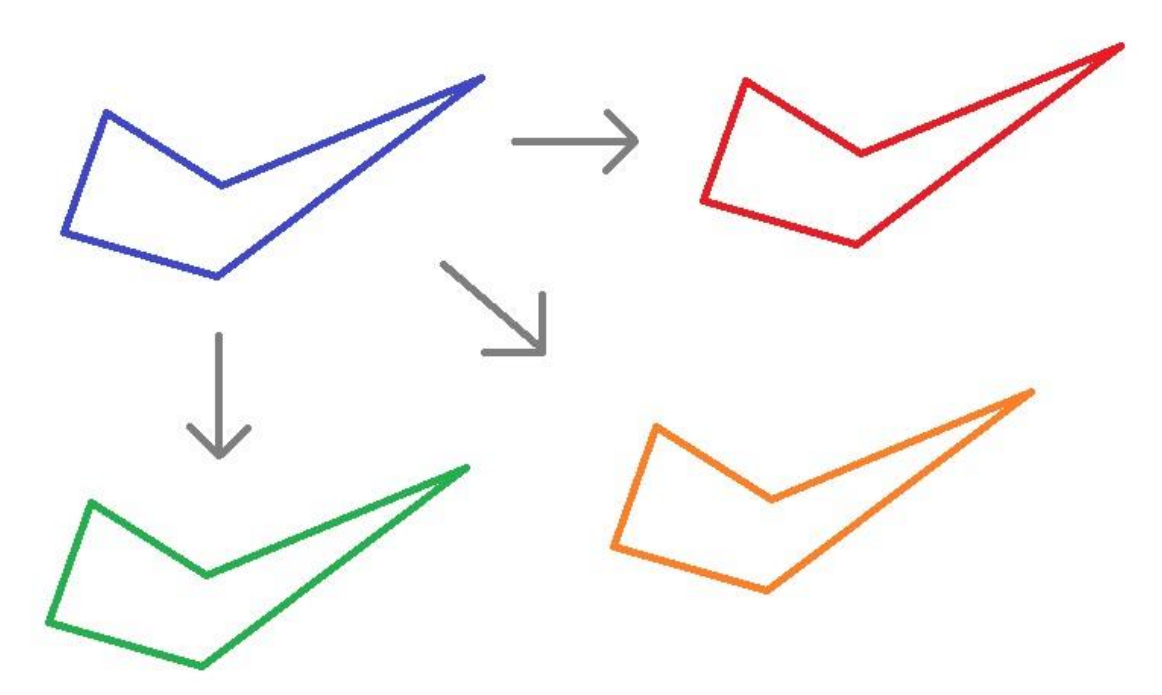

**Translação no plano cartesiano**

Nino adora explorar desenhos no plano cartesiano. Ele desenhou um triângulo no plano cartesiano, com vértices nos pontos  $A = (1, 8)$ ,  $B = (3, 4)$  e C  $= (1; 5).$ 

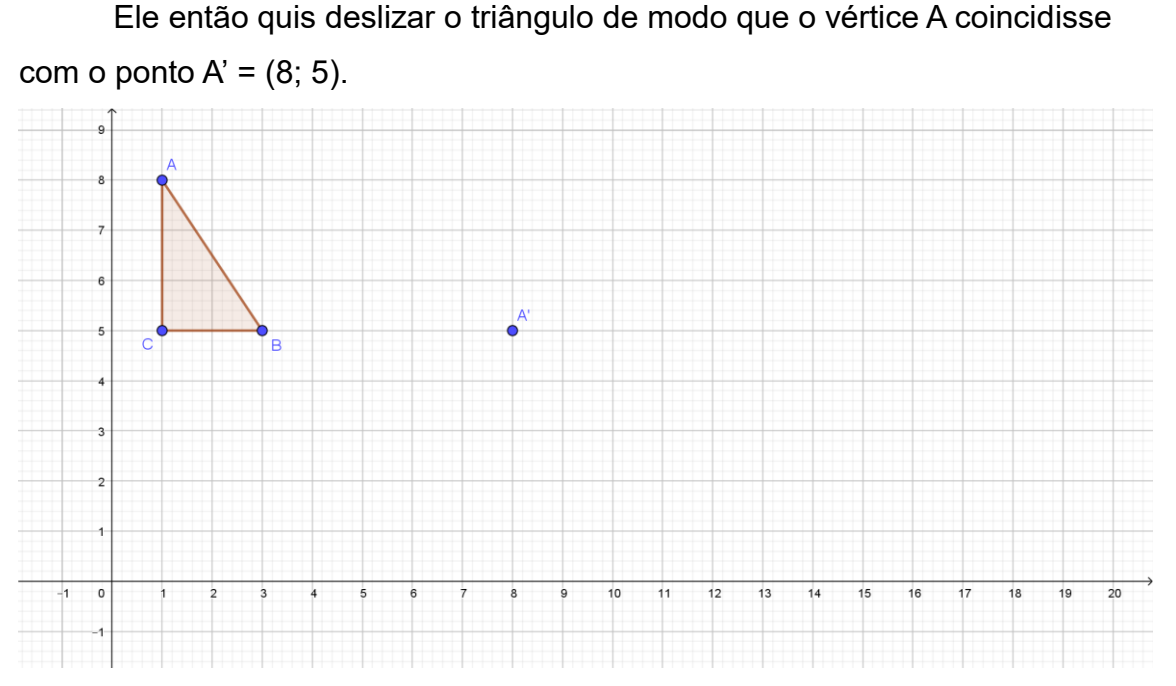

O ponto A' está deslocado em relação ao ponto A em 7 unidades para a direita e 3 unidades para baixo. Nino desenhou uma seta que indicasse esse deslocamento, ligando o ponto A ao ponto A'. Essa seta é chamada de vetor.

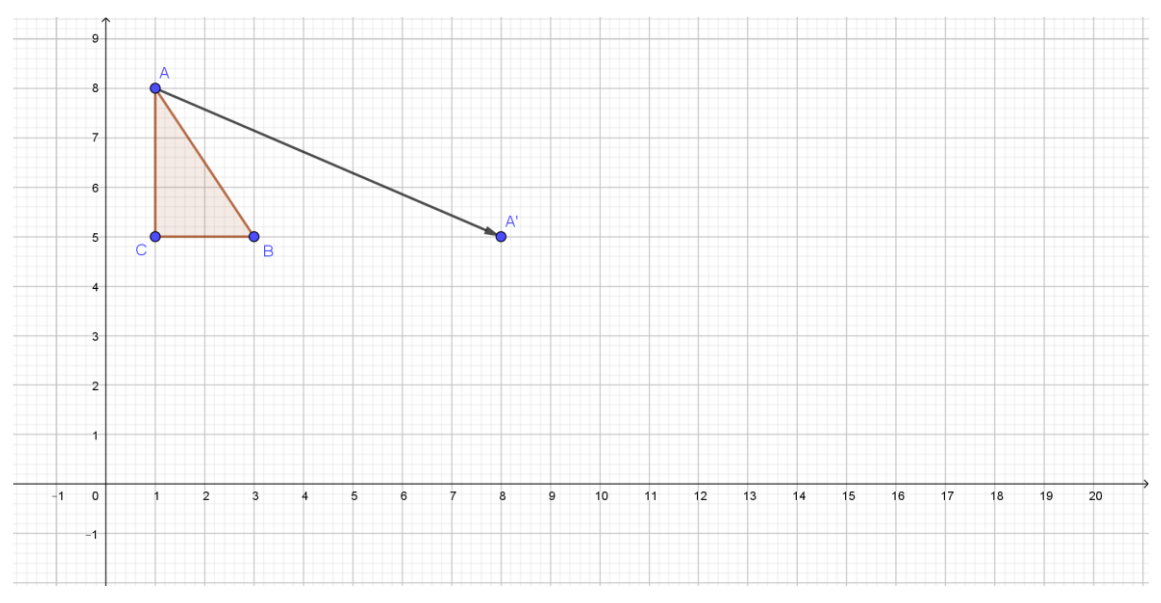

### Vetor é uma seta que leva de um ponto de partida a um ponto de chegada.

Nino desenhou um triângulo igualzinho ao triângulo ABC em uma folha de papel, e o recortou. Ele então deslizou o triângulo recortado ao longo da reta, até que o vértice A coincidisse com o ponto A', tomando o cuidado de não mudar a orientação do triângulo. O resultado foi este:

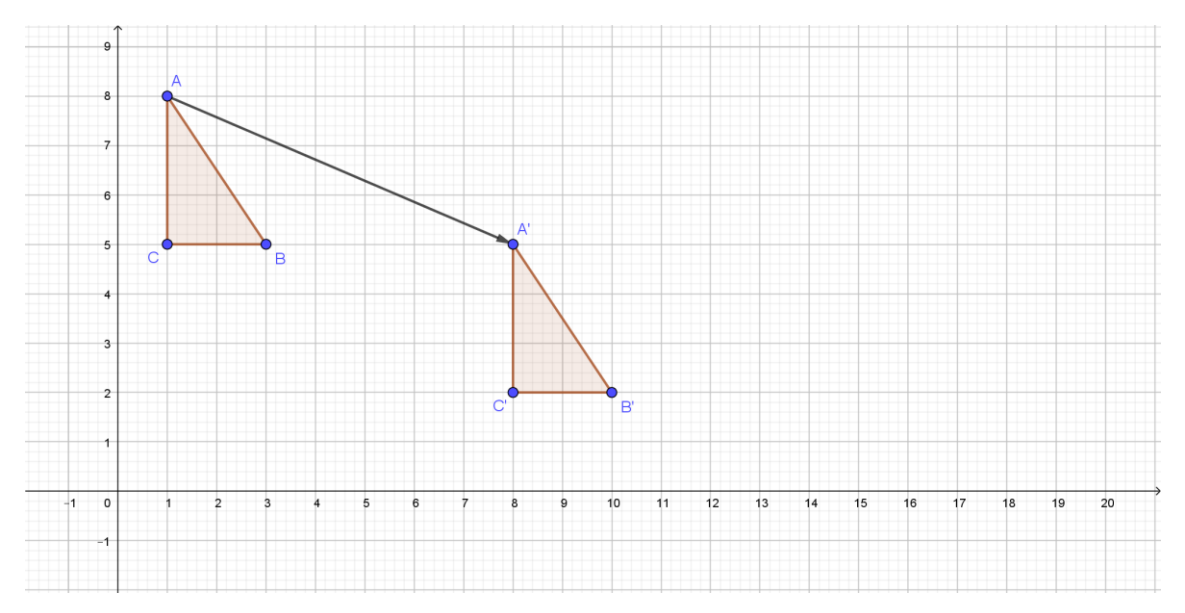

Perceba o que aconteceu com a investigação de Nino. O ponto A' foi obtido andando 7 unidades para a direita e 3 unidades para baixo. Que alteração ocorreu com os pontos C e D, para chegar aos pontos C' e D', respectivamente?

Nino percebeu que cada vértice do triângulo ABC foi levado para os vértices correspondentes do triângulo A'B'C', por meio das mesmas setas, que faziam cada ponto chegar a um ponto deslocando-se 7 unidades para a direita e 3 unidades para baixo.

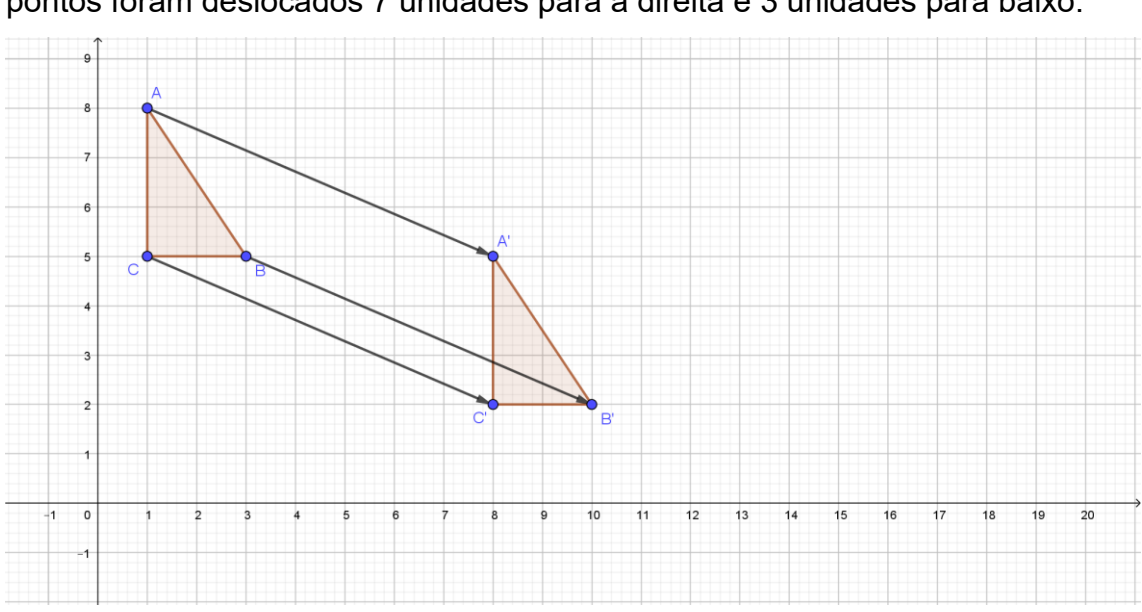

O triangulo A'B'C' é uma translação do triângulo ABC. Todos os seus pontos foram deslocados 7 unidades para a direita e 3 unidades para baixo.

Cecília também gosta de fazer coisas com o plano cartesiano. Ela

desenhou um quadrilátero de vértices  $Q = (1, 0)$ ,  $U = (4, 0)$ ,  $A = (4, -4)$  e  $D = (0, 0)$ 

-4). Ela copiou o quadrilátero em outro pedaço de papel e o recortou.

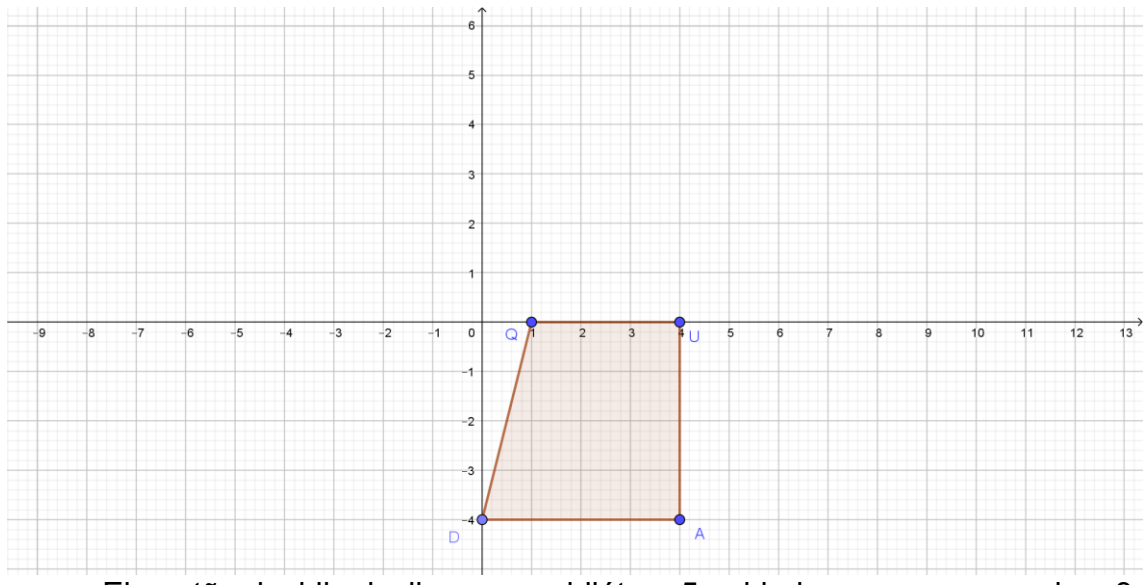

Ela então decidiu deslizar o quadrilátero 5 unidades para a esquerda e 3 unidades para cima, mantendo a mesma orientação, e desenhou o novo quadrilátero Q'U'A'D'.

Observe o que aconteceu com os vértices do quadrilátero. Observe os vetores, eles indicam o deslocamento que todos sofreram igualmente, 5 unidades para a esquerda e 3 unidades para cima, seguindo a orientação dos vetores.

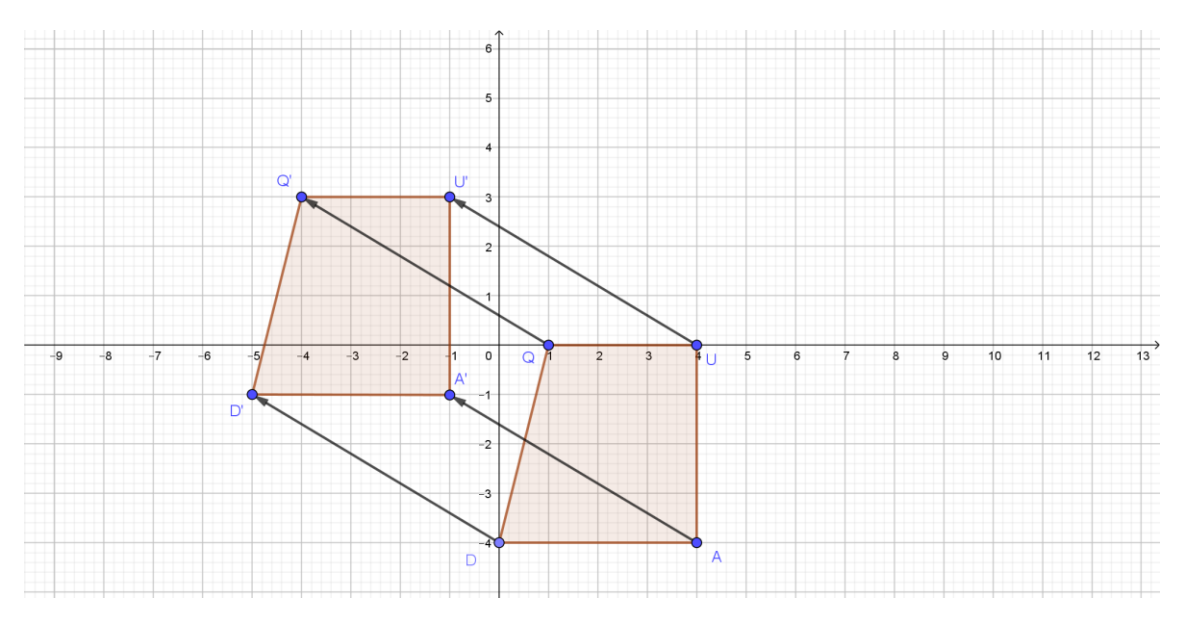

Todos os pontos do quadrilátero foram deslocados 5 unidades para a esquerda e 3 unidades para cima.

Veja a relação entre os vértices do quadrilátero QUAD e os vértices do

### quadrilátero Q'U'A'D':

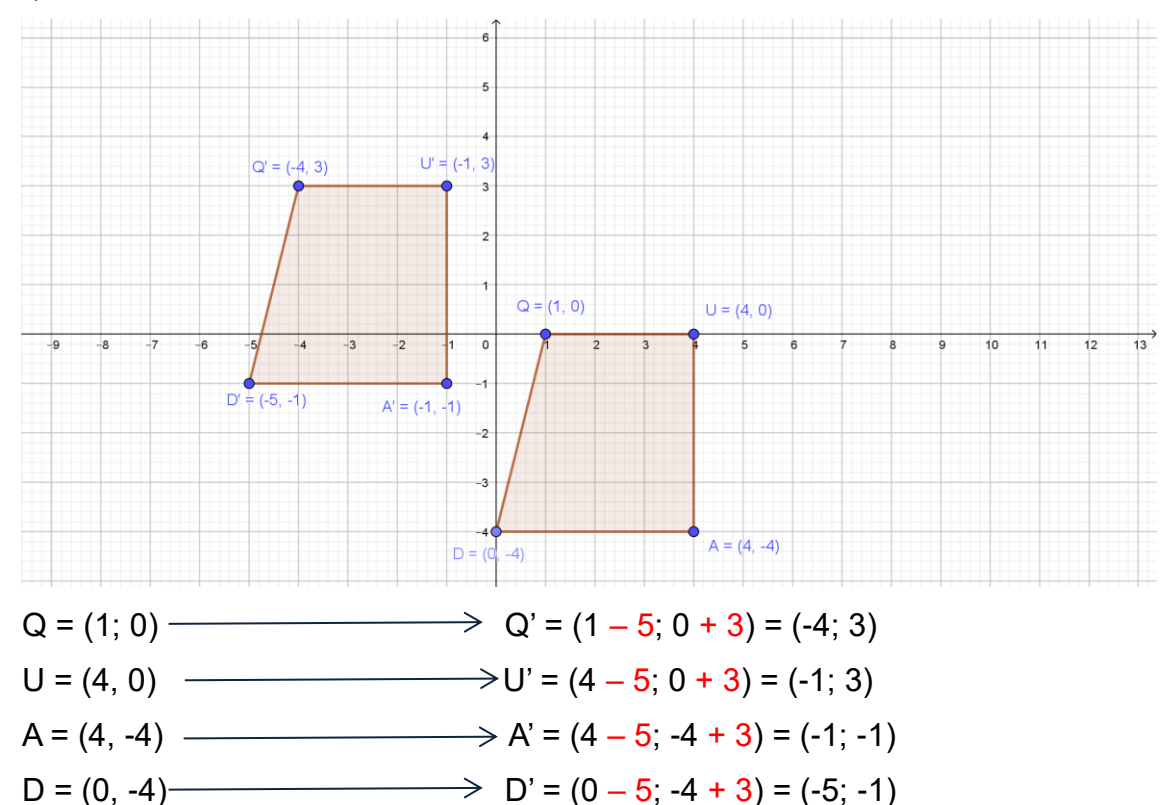

Analisando essas coordenadas, Cecília concluiu que quando um ponto é deslocado 5 unidades **para a esquerda**, **retiram-se** 5 unidades ao valor de sua abscissa (coordenada x). Quando se desloca um ponto 3 unidades **para cima**, **adicionam-se** 3 unidades ao valor de sua ordenada (coordenada y).

Agora voltemos à exploração de Nino. Ele havia transladado o triângulo ABC 7 unidades para a direita e 3 unidades para baixo, obtendo o triângulo A'B'C'. Observe o que aconteceu com as coordenadas dos vértices.

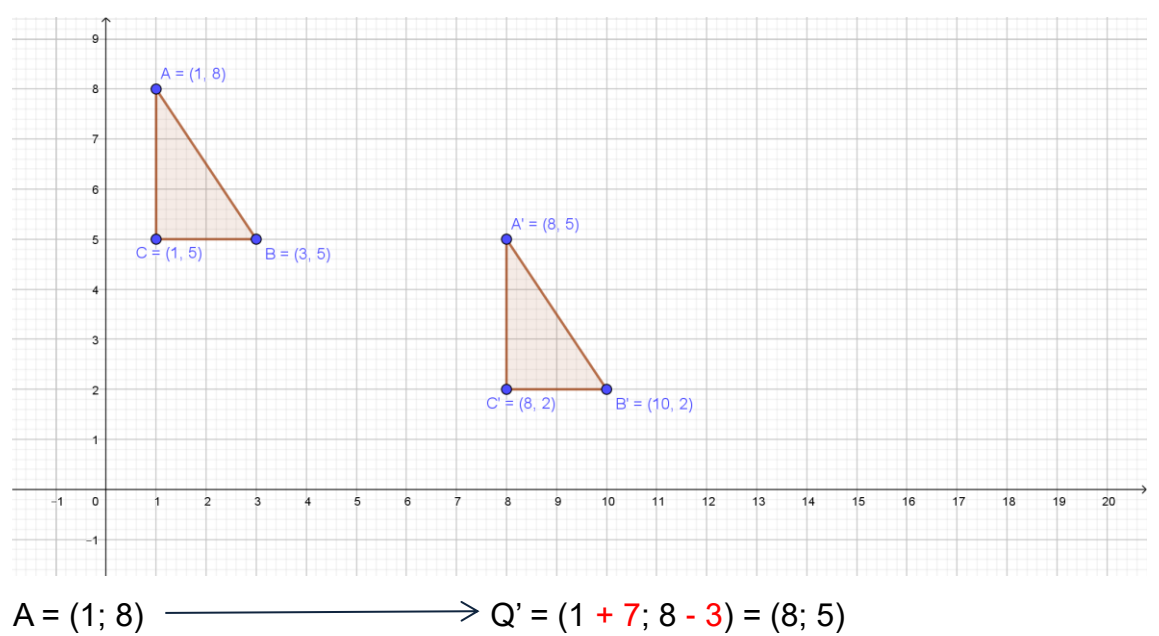

B = (3, 5) 
$$
\longrightarrow
$$
 U' = (3 + 7; 5 - 3) = (10; 2)  
C = (1, 5)  $\longrightarrow$  A' = (1 + 7; 5 - 3) = (8; 2)

Pode-se perceber que, quando um ponto é deslocado 7 unidades **para a direita**, **adicionam-se** 7 unidades ao valor de sua abscissa (coordenada x). Quando se desloca um ponto 3 unidades **para baixo**, **retiram-se** adicionasse 3 unidades ao valor de sua ordenada (coordenada y).

### **Translações no aplicativo de geometria**

Vamos explorar as relações entre as translações de figuras e as coordenadas dos seus pontos usando o aplicativo Geogebra.

Crie um triângulo de vértices A =  $(4; 5)$ , B =  $(5; 3)$  e C =  $(3; 2)$ .

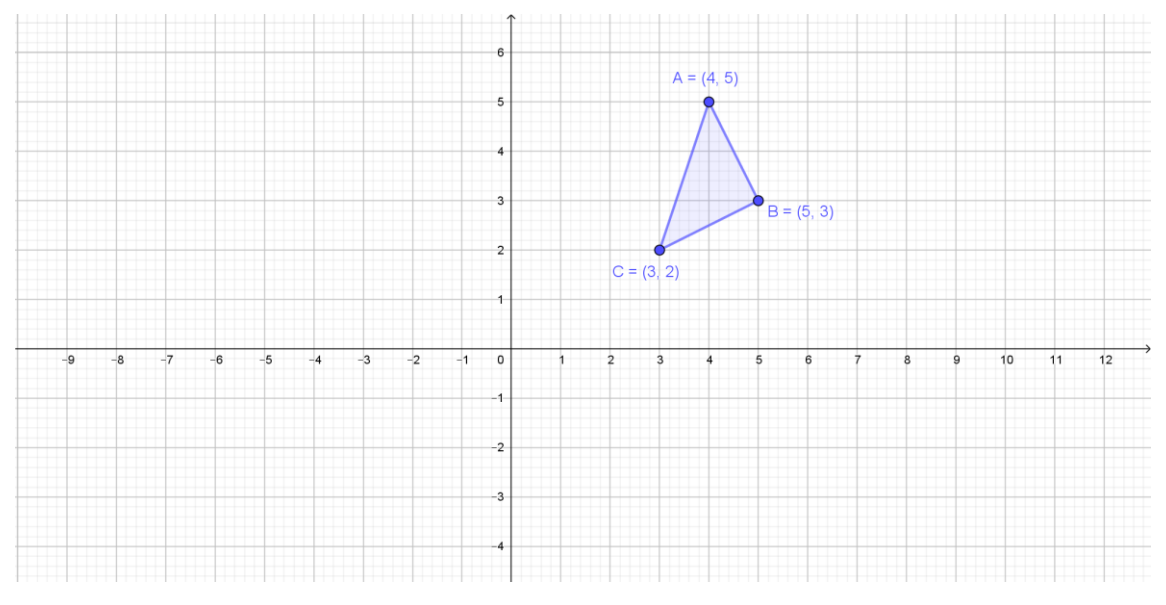

Agora você vai criar um triângulo A'B'C' que será uma translação do triângulo ABC. Para isso você vai digitar na linha de entrada A' = (4+a,5+b), B'=(5+a,3+b) e C'=(3+a,2+b). O Geogebra irá criar os controles deslizantes para as variáveis a e b. Construa um triângulo com os vértices A'B'C'.

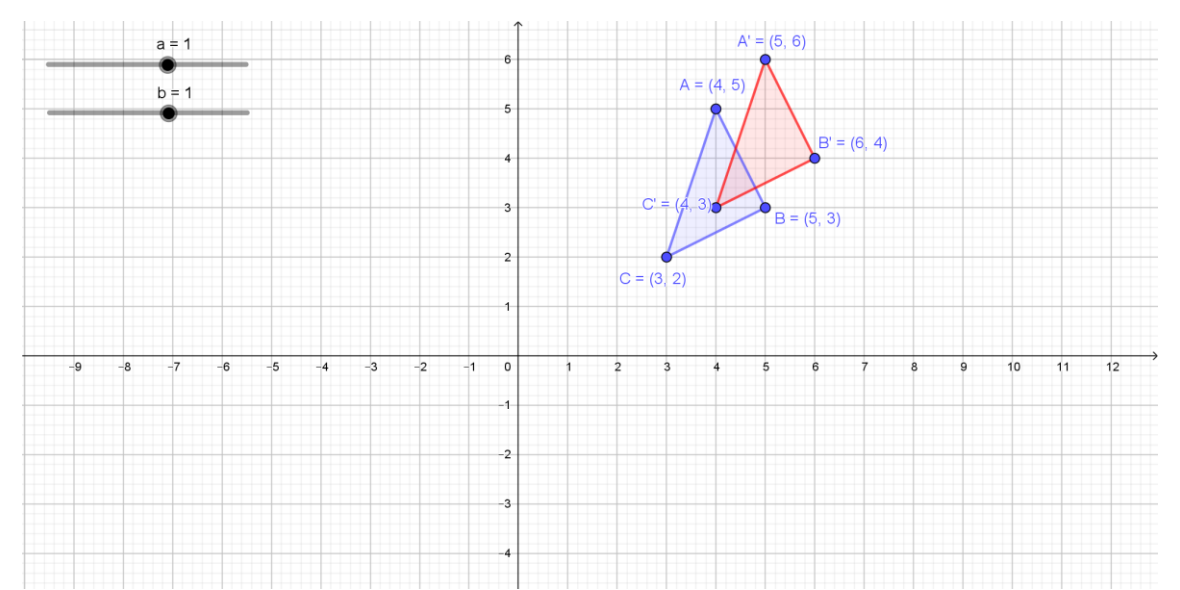

Nessa situação inicial, em que a e b são iguais a 1, o triângulo A'B'C' tem vértices nos pontos A' =  $(4 + 1; 5 + 1) = (5; 6)$ , B' =  $(5 + 1, 3 + 1) = (6; 4)$  e  $C'=(3+1;2+1)=(4;3)$ .

Faça varia os valores de a e b e veja o que ocorre quando a é positivo, quando a é negativo, e o mesmo com b. Perceba que, quando a é negativo, ocorre uma subtração na coordenada x, e o mesmo ocorre quando b é negativo.

Vejamos com alguns exemplos o que está acontecendo.

Quando se acrescenta à coordenada x, a figura se desloca para a direita.

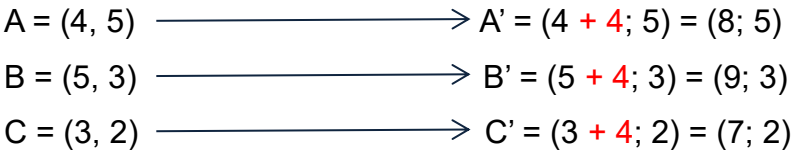

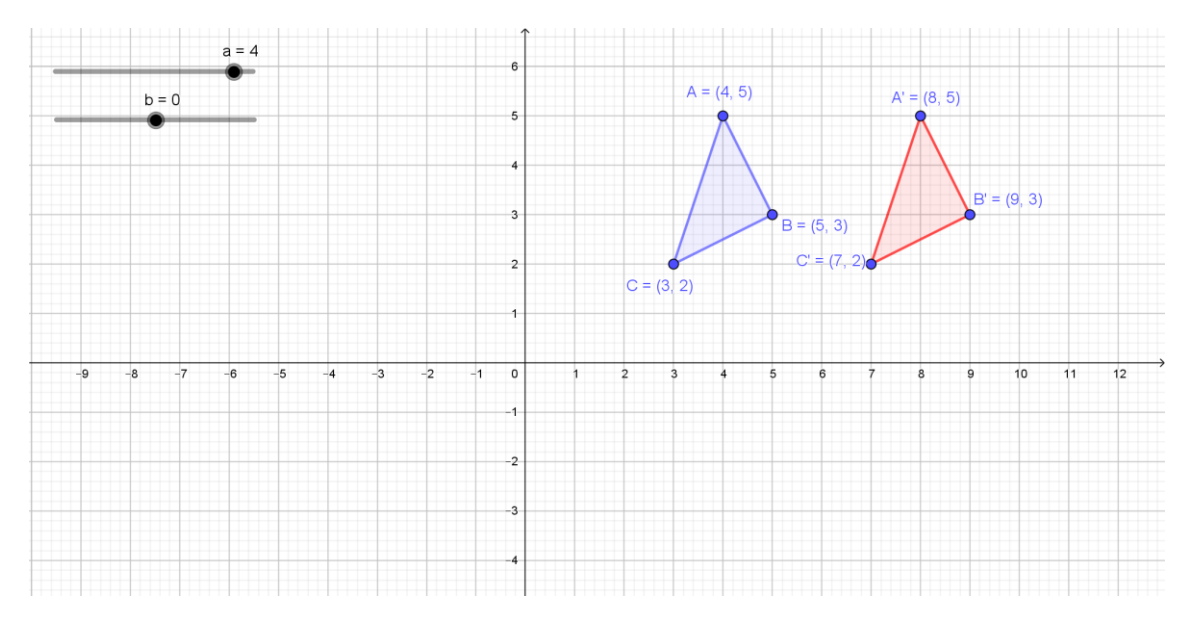

Quando se subtrai à coordenada x, a figura se desloca para a esquerda.

 $A = (4, 5)$   $\longrightarrow$   $A' = (4 - 4, 5) = (0, 5)$  $B = (5, 3)$   $\longrightarrow B' = (5 - 4; 3) = (1; 3)$  $C = (3, 2)$   $\longrightarrow$   $C' = (3 - 4; 2) = (-1; 2)$ 

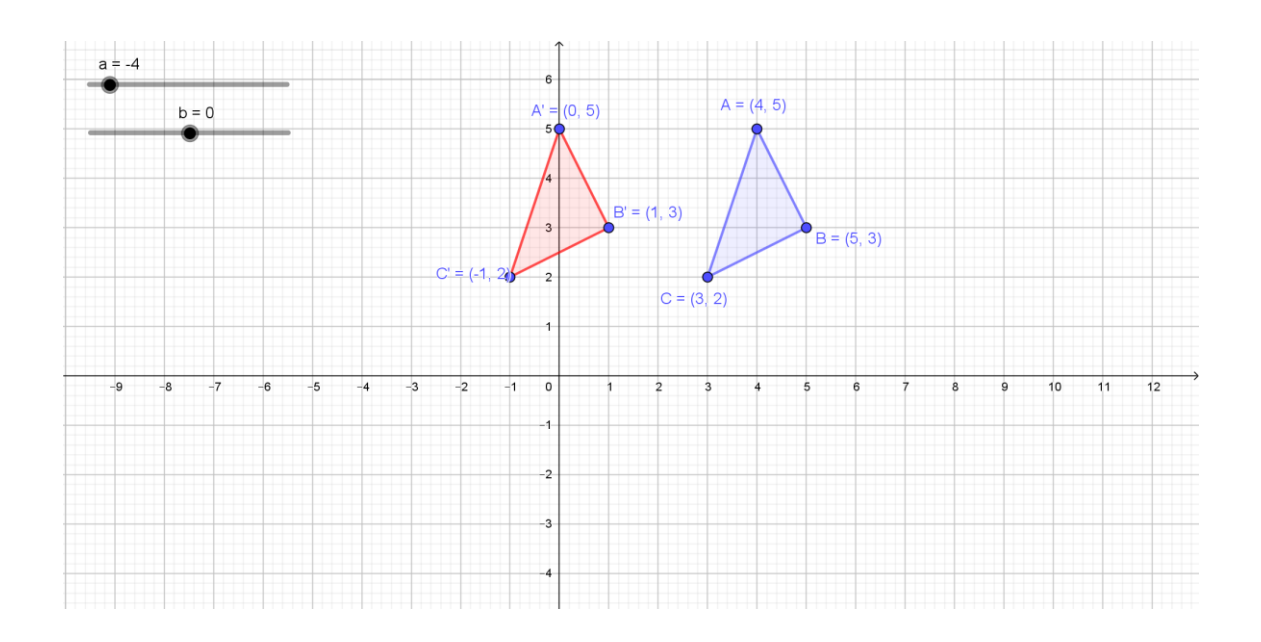

Quando se acrescenta à coordenada y, a figura se desloca para a cima.

 $A = (4, 5)$   $\longrightarrow$   $A' = (4, 5 + 3) = (4, 8)$  $B = (5, 3)$   $\longrightarrow B' = (5; 3 + 3) = (5; 6)$  $C = (3, 2)$   $\longrightarrow$   $C' = (3; 2 + 3) = (3; 5)$ 

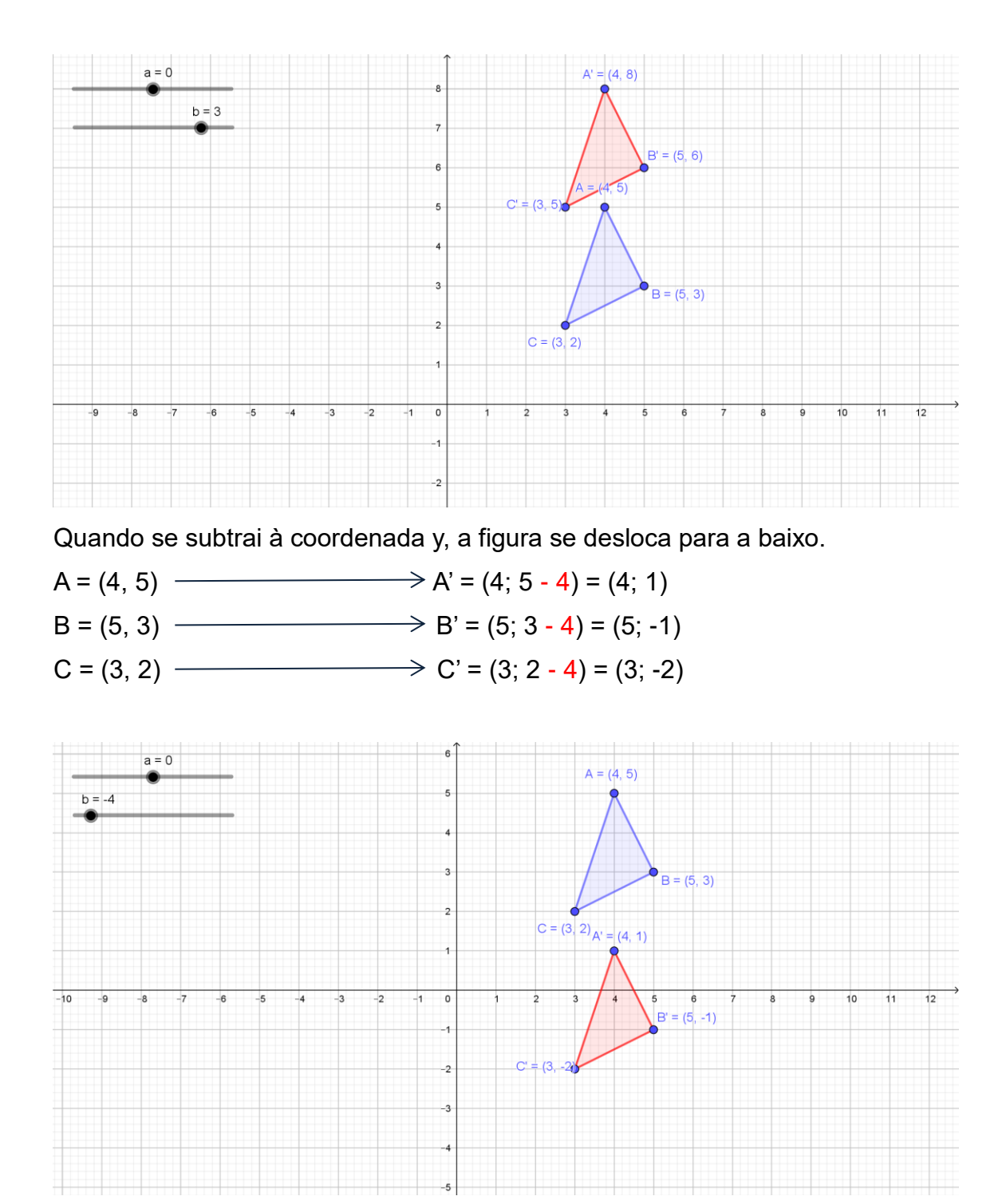

Após essa exploração, você está melhor preparado para compreender o que acontece com uma figura quando suas coordenadas aumentam ou diminuem por somas e subtrações.

Quando se somam *a* unidades às coordenadas x de uma figura, ela é transladada em *a* unidades para a direita. Quando se subtraem *a* unidades das coordenadas x de uma figura, ela é transladada *a* unidades para a esquerda.

Quando se somam a unidades às coordenadas y de uma figura, ela é transladada a unidades para cima. Quando se subtraem *a* unidades das coordenadas y de uma figura, ela é transladada *a* unidades para baixo.

Uma forma interessante de ver o que ocorre com uma figura quando variam suas coordenadas por somas e subtrações é animar os controles deslizantes, de modo que possam variar automaticamente. Você então pode acompanhar o deslocamento da figura pelo plano.

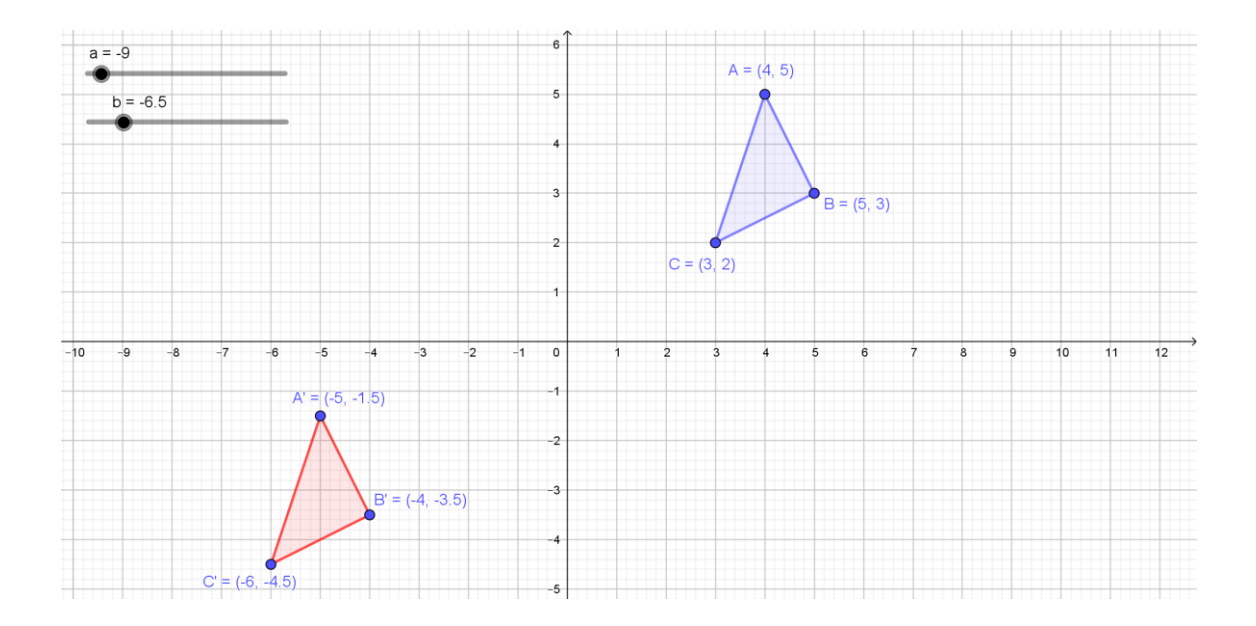

### **Translação por um Vetor**

Outra maneira de explorar translações com o Geogebra é utilizando o ícone de transformações correspondente à Translação por um Vetor

Por exemplo, lembra do triângulo que Nino tinha feito? Ele poderia usar o Geogebra para fazer o deslizamento de sua figura pela seta que tinha estabelecido. Essa seta, como dissemos, se chama vetor e pode ser construído

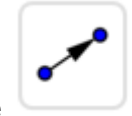

clicando no ícone e depois no ponto de origem e de chegada do vetor.

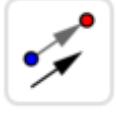

Agora, basta clicar no ícone de Transformação por um Vetor

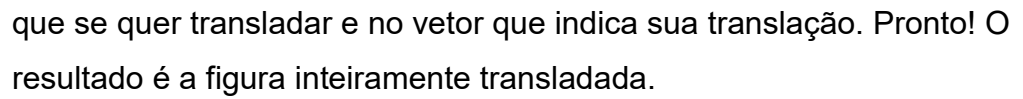

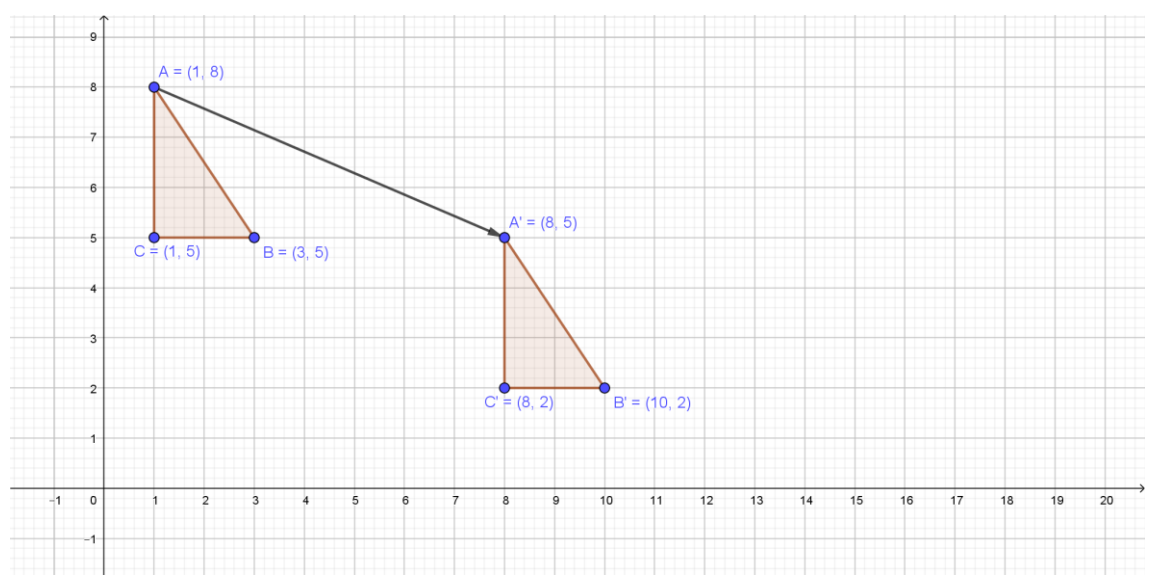

Experimente agora clicar sobre o ponto A', que é o ponto de chegada do vetor, e movimentá-lo. O triângulo A'B'C' irá se movimentar também.

Veja, por exemplo, a translação de ABC pelo vetor que liga o ponto A =  $(1; 8)$  ao ponto A' =  $(16; 5)$ .

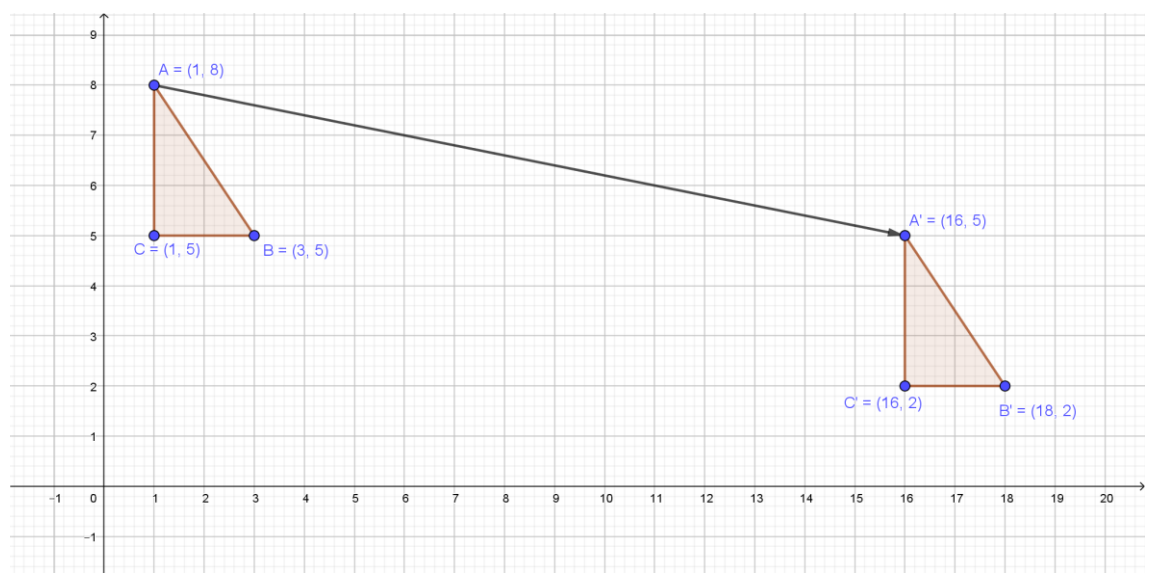

Observe que os pontos de ABC se deslocam 15 unidades para a direita e 3 unidades para baixo.

## **Exercícios**

1. A figura na posição 1 deverá chegar até a posição 4, por meio de uma

# translação passando pelas posições 2 e 3. Para ir de 1 a 2, ela deverá andar

12 quadradinhos para a direita e descer 1 quadradinho.

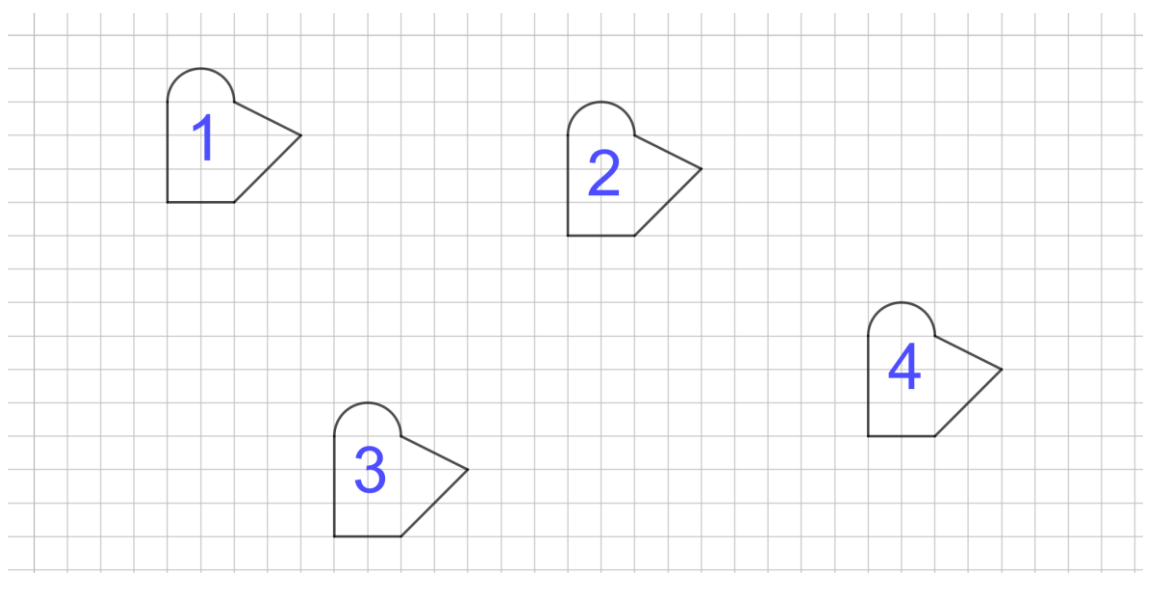

a) Descreva o que ela tem que fazer para ir da posição 2 para a 3.

b) Descreva a translação da posição 3 para a 4.

c) Se ela pudesse ir direto da posição 1 para a posição 4, que translação ela

deveria fazer?

- a) Andar 7 quadradinhos para a esquerda e descer 9 quadradinhos
- b) Andar 16 quadradinhos para a direita e subir 3 quadradinhos

c) Andar 21 quadradinhos para a direita e descer 7 quadradinhos

2. O triângulo ABC foi transladado por um vetor. Descreva essa transformação em termos de deslocamentos horizontal e vertical.

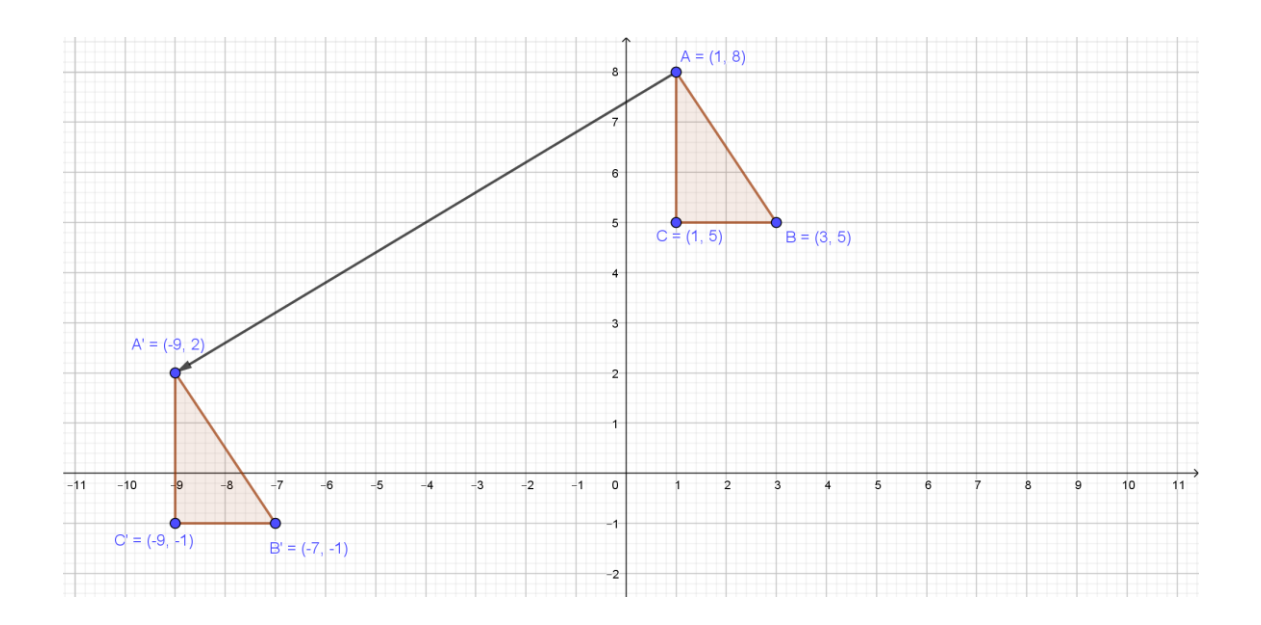

O deslocamento horizontal é de 10 unidades para a esquerda e o vertical é de 6 unidades para baixo.

3. Desenhe em um plano cartesiano a figura original e a imagem obtida após a transformação indicada:

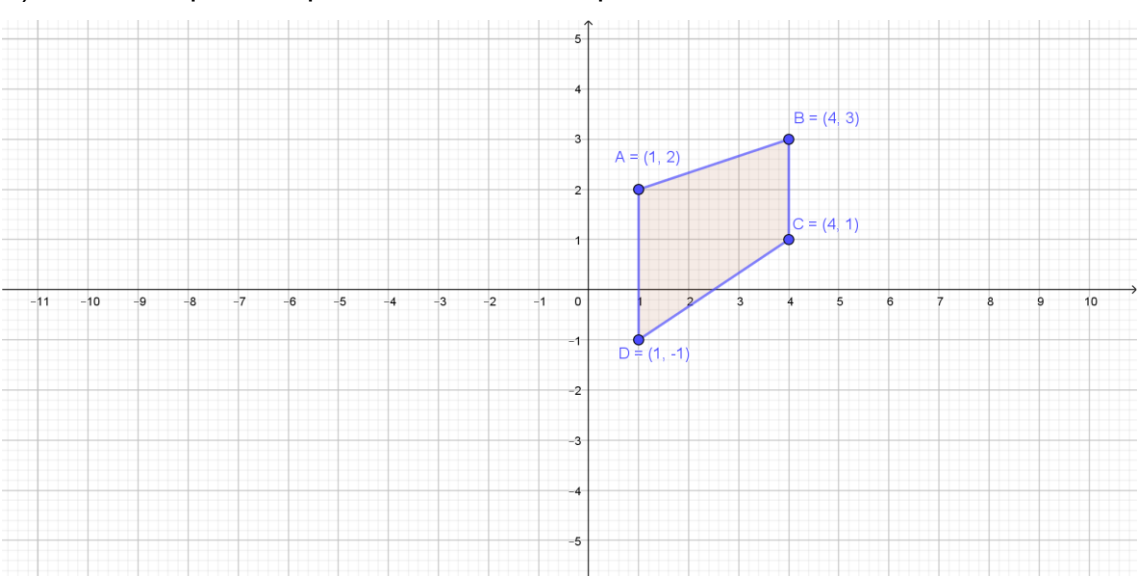

a) 5 unidade para esquerda e 2 unidades para baixo

b) 5 unidades para a direita e 3 unidades para cima

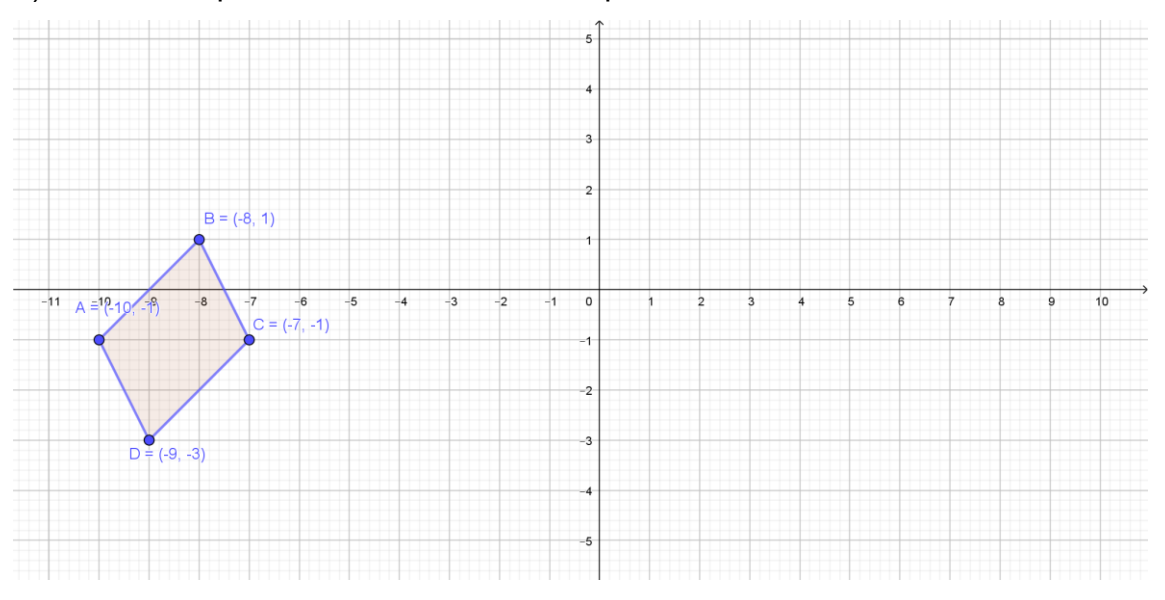

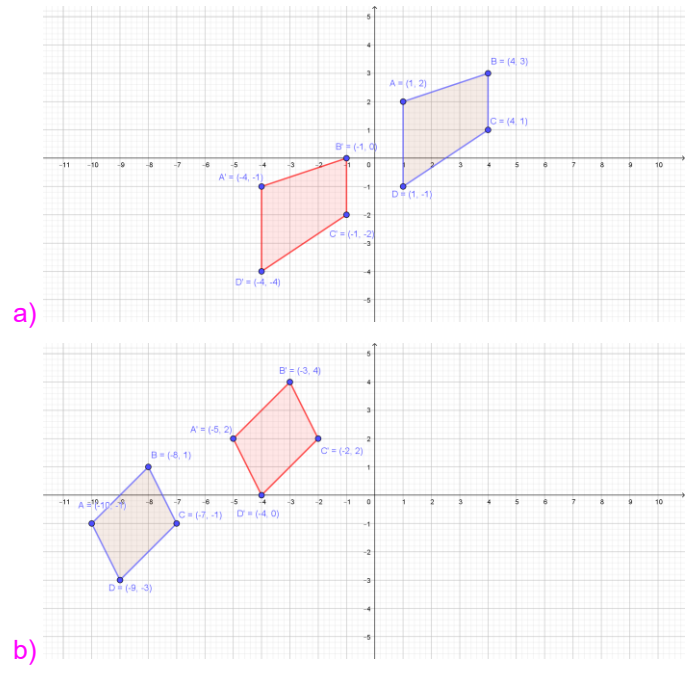

4. A figura mostra dois momentos da subida de um beija flor. Como você

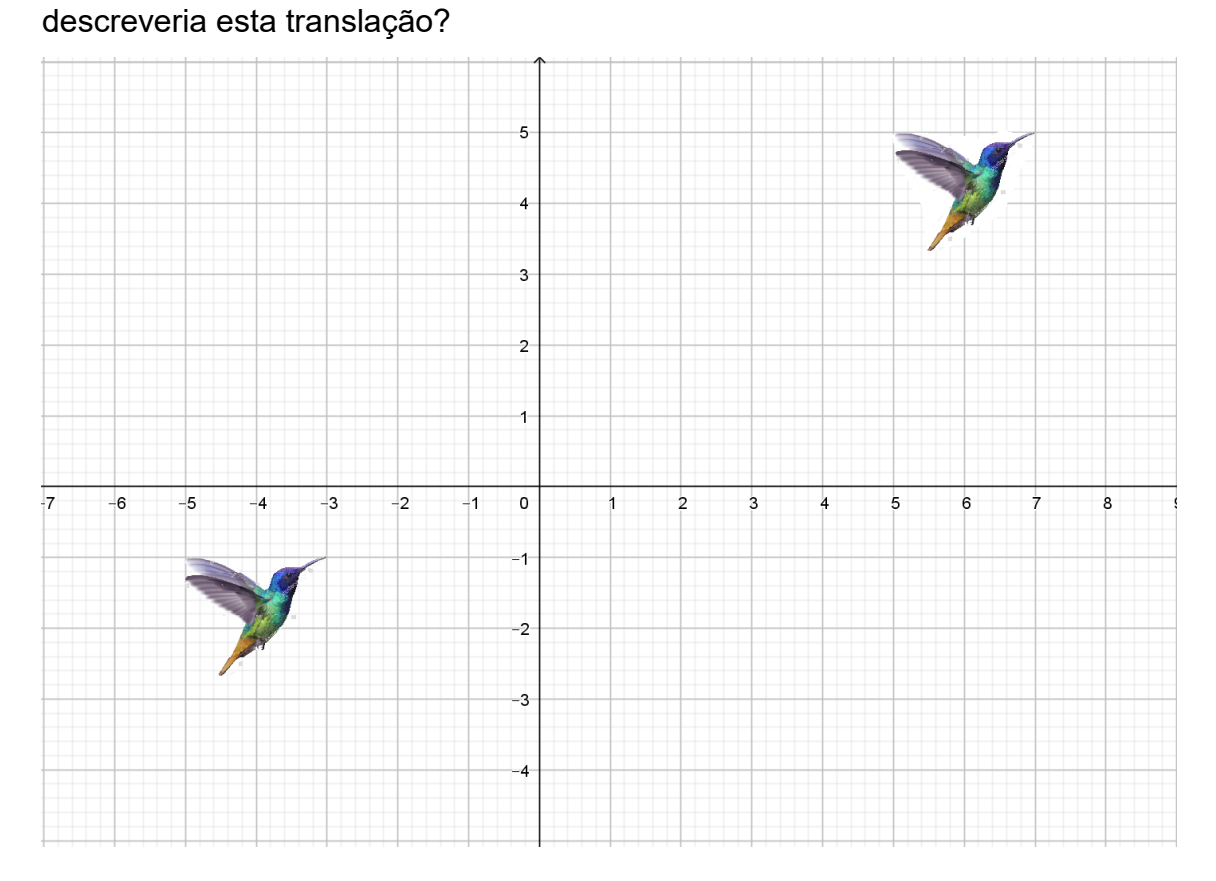

b) Ele se deslocou 10 unidade para a direita e 6 unidades para cima.

5. Em um plano cartesiano, desenhe um triângulo de vértices A = (-5; 1), B = (- 3; 0) e C =  $(-6, -1)$ .

a) No mesmo plano cartesiano, desenhe o triângulo A'B'C' que é uma translação de ABC após um deslocamento de 7 unidades para a direita e 3 unidades para cima.

b) Ainda no mesmo plano, desenho o triângulo A''B''C'' que é uma translação de A'B'C' após um deslocamento de 3 unidades para a direita e 6 unidades para baixo.

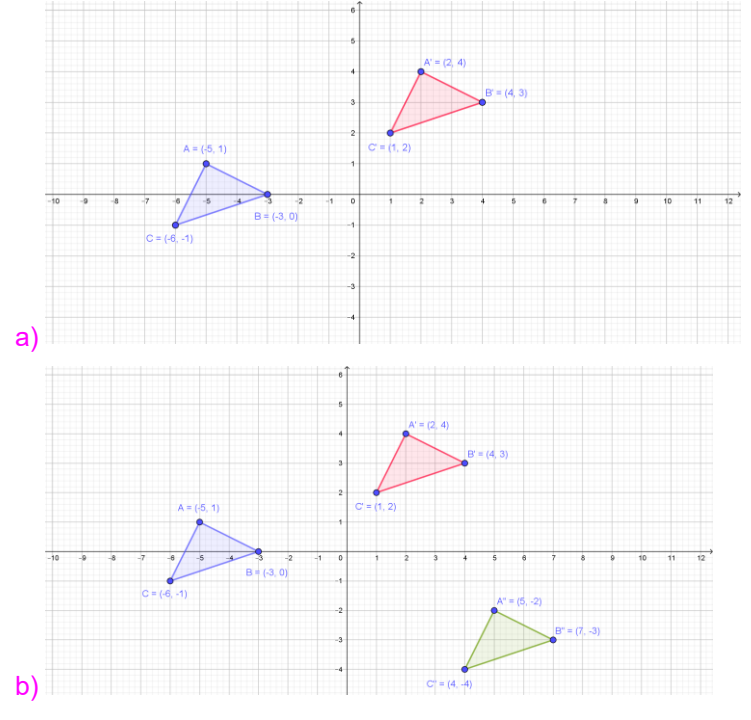

c) Como você descreveria a translação de ABC direto para A''B''C''?

c) Deslocamento de 10 unidades para a direita e 3 unidades para baixo.

# **2. Simetria de reflexão**

Uma reflexão é uma transformação geométrica que faz espelhar uma figura em torno de um eixo, sem mudar de tamanho. Todos os pontos da figura refletida tem a mesma distância em relação ao eixo que os pontos correspondentes da figura original.

## **Simetria de reflexão em torno dos eixos cartesianos**

Professora Alice propôs à classe uma investigação sobre como representar a simetria de reflexão em torno dos eixos do plano cartesiano.

Marielle estava gostando muito de estudar simetrias. Ela então teve uma ideia interessante e chamou a professora para explicar sua ideia de como representar reflexões no plano cartesiano!

Ela desenhou uma folha de papel um plano cartesiano e um triângulo de vértices A =  $(2, 6)$ , B =  $(6, 3)$  e C =  $(2, 3)$ .

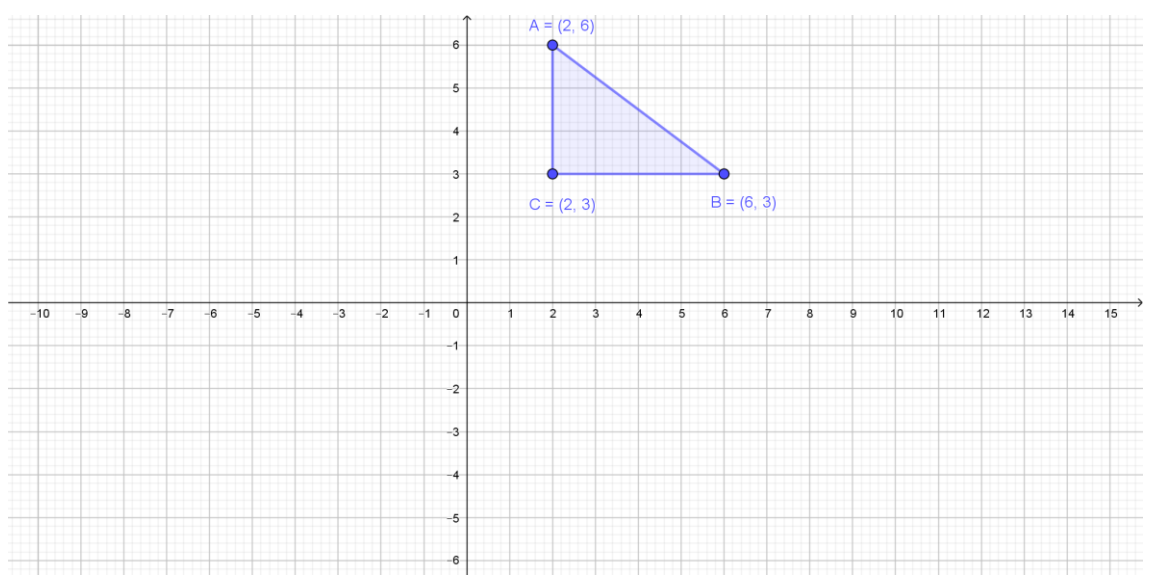

Então ela dobrou o papel no eixo x e desenhou a imagem do triângulo no lado oposto do eixo x. Depois desdobrou o papel e identificou os vértices triângulo A'B'C' que é uma reflexão do triângulo ABC em relação ao eixo x.

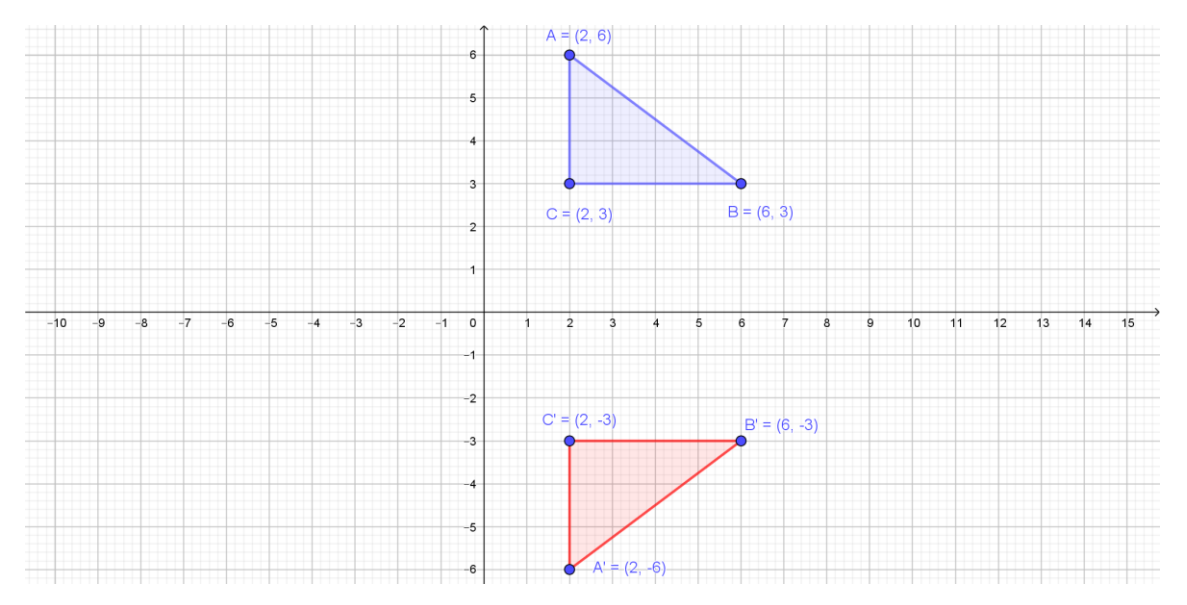

A professora Alice achou ótima a ideia de Marielle. Ela perguntou: como você sabe que o triângulo A'B'C' é uma imagem refletida do triângulo ABC em relação ao eixo x?

Marielle pensou um pouco e respondeu: Os vértices do triângulo A'B'C' estão à mesma distância do eixo x que os vértices correspondentes do triângulo ABC.

De fato, observe que o ponto A' está a 6 unidades do eixo x, a mesma distância que o ponto A da figura original. O ponto B' e o ponto C' estão a 3 unidades de distância do eixo x, a mesma distância em que estão os pontos B e C.

Depois ela dobrou o papel no eixo y e fez a mesma coisa, obtendo os vértices do triângulo A''B''C'' que é o reflexo do triângulo ABC em relação ao eixo y.

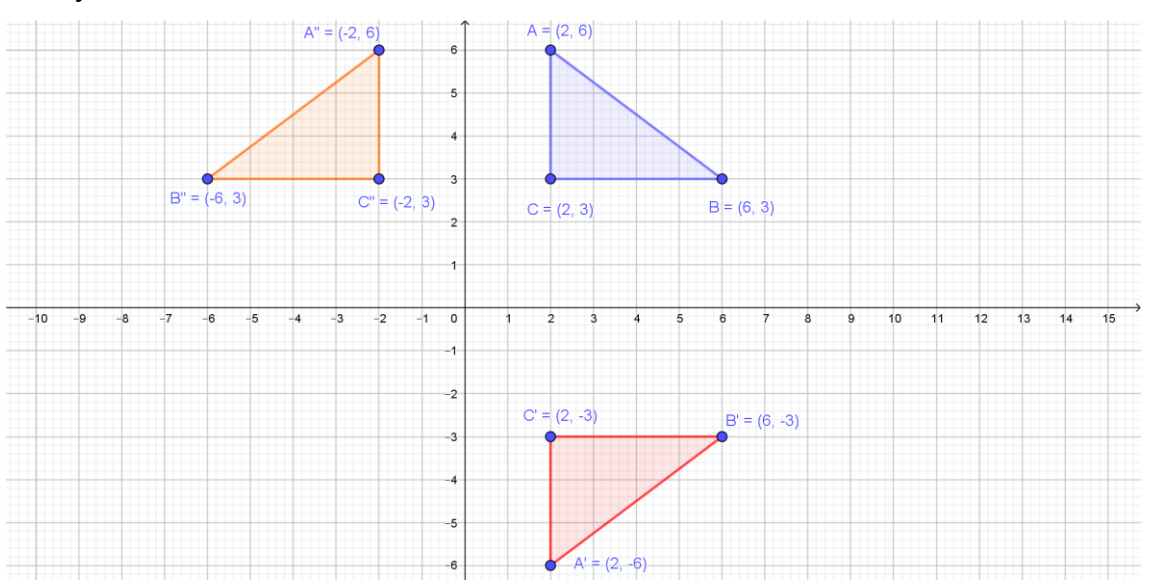

Verifique que os vértices do triângulo A''B''C'' estão à mesma distância do eixo y que os vértices do triângulo ABC.

A professora Alice pediu para Marielle apresentar suas ideias para a classe. Depois, ela propôs que todos investigassem o que ocorre com as coordenadas dos vértices de uma figura quando ela é refletida em torno do eixo x e em torno do eixo y. Vamos ver o que o pessoal concluiu?

Quando o triângulo ABC se reflete em relação ao eixo x, as coordenadas y mudam de sinal:

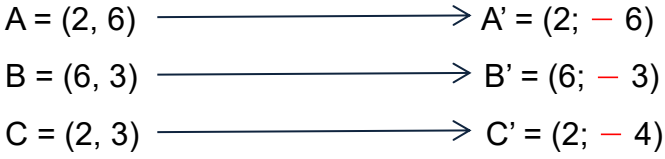

Quando o triângulo ABC se reflete em relação ao eixo y, as coordenadas x mudam de sinal:

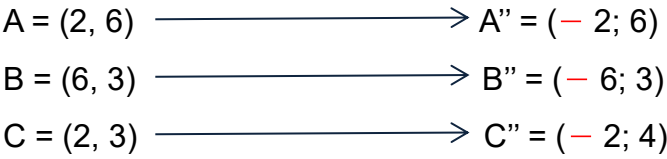

A classe então perguntou o que aconteceria se ambas as coordenadas mudassem de sinal ao mesmo tempo. O que você acha que aconteceria com o triângulo ABC? Ele refletiria em torno de ambos os eixos, gerando o triângulo A'''B'''C'''.

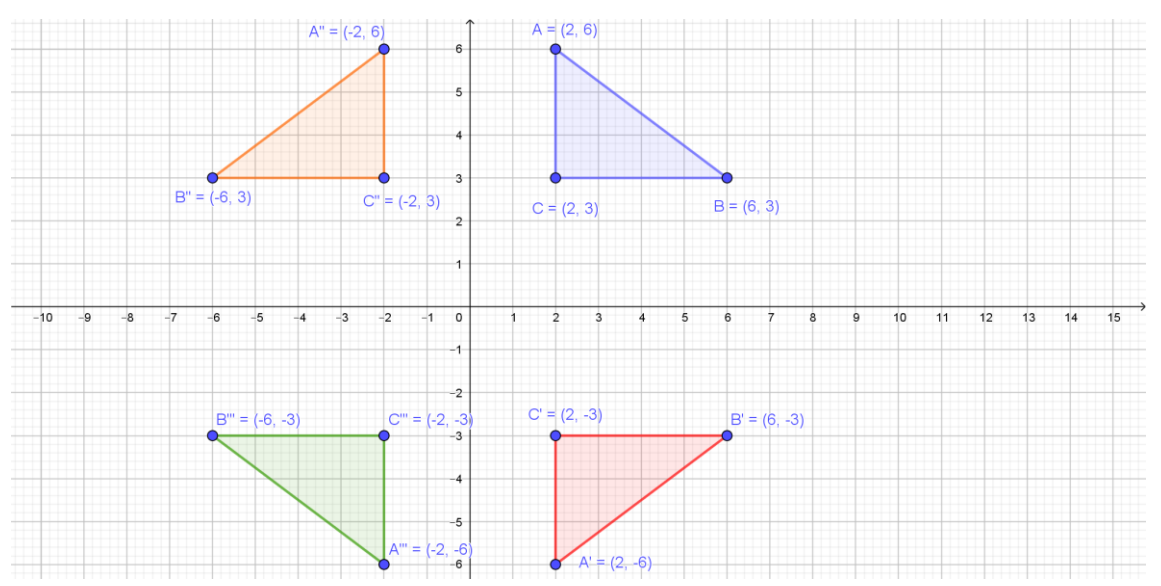

**O triângulo A'''B'''C''' pode ser obtido tanto por uma reflexão dupla do triângulo ABC, em torno do eixo x e depois em torno do eixo y (ou na ordem contrária), mas também pode ser obtido por uma rotação do triângulo ABC em torno da origem do plano cartesiano (você aprenderá mais sobre rotações no próximo ítem).**

## **Simetria de reflexão no aplicativo de Geometria**

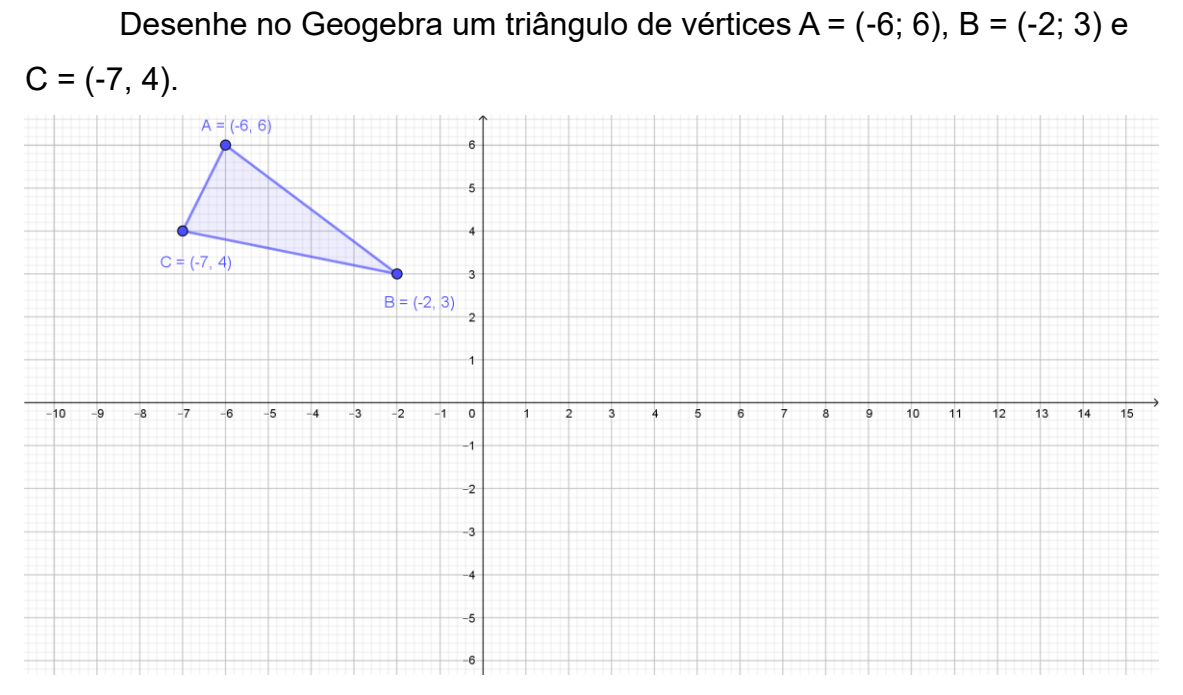

Agora mude o sinal das coordenadas y dos vértices do triângulo ABC, obtendo o triângulo A'B'C'. Ele é uma reflexão do triângulo ABC em relação ao eixo y? Por quê?

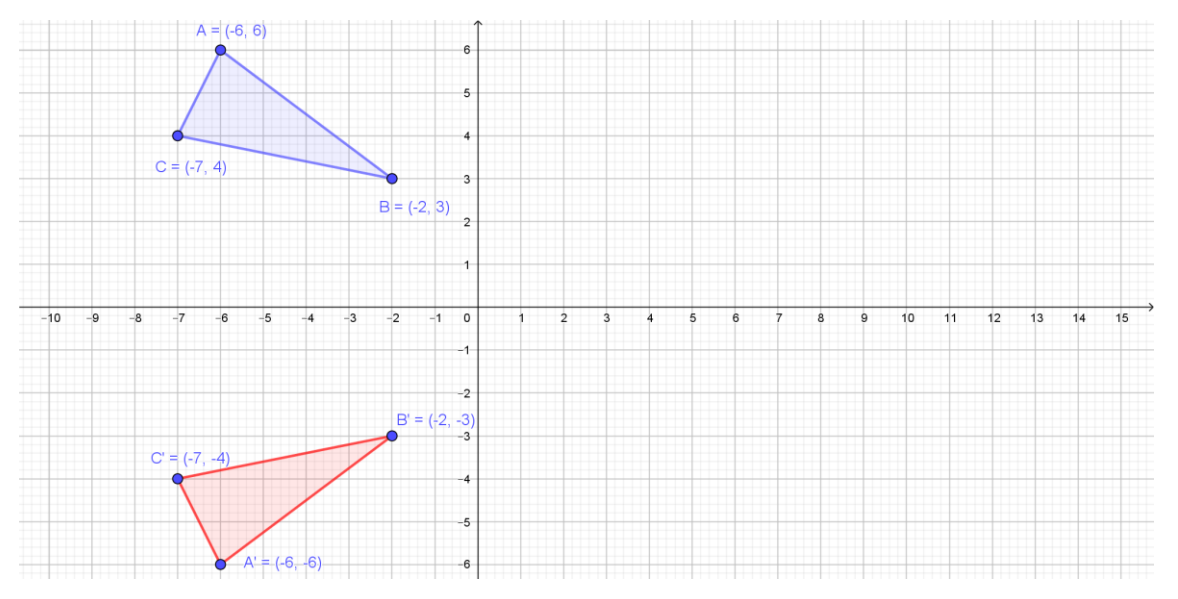

Sim, ele é uma reflexão do triângulo ABC em relação ao eixo y, pois a distância do ponto A' em relação ao eixo x é a mesma que a distância do ponto A em relação ao mesmo eixo. E isso ocorre também com relação aos demais vértices do triângulo.

Mude o sinal das coordenadas x do triângulo ABC, obtendo os vértices do triângulo A''B''C''. Ele é um reflexão do triângulo ABC? Qual o eixo de simetria?

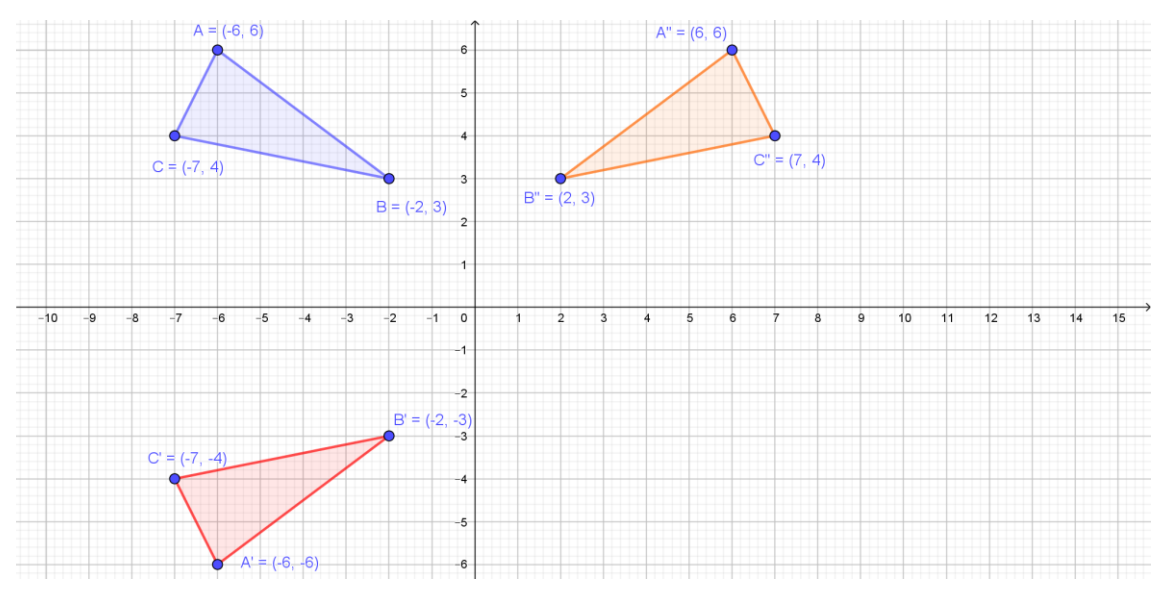

Sim, ele é uma reflexão do triângulo ABC em relação ao eixo y, pois a distância entre cada vértice do triângulo ABC e o eixo y é a mesma que a distância entre cada vértice correspondente do triângulo A''B''C'' em relação ao eixo y.

Se você mudar o sinal em ambas as coordenadas de cada vértice do triângulo ABC, obterá o triângulo A'''B'''C'''. Como vimos, ele é uma reflexão dupla do triângulo ABC, mas também pode ser obtido por uma rotação do triângulo ABC em torno da origem do plano cartesiano, como veremos mais para a frente nesse texto.

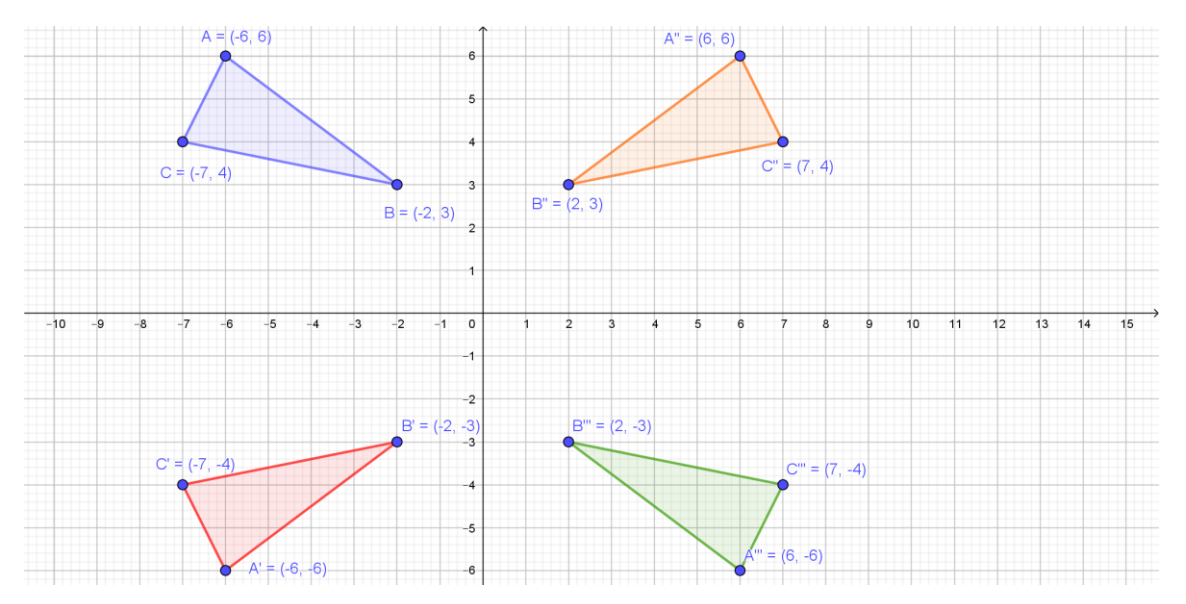

Uma forma interessante de fazer reflexões no Geogebra é por meio do

ícone de Reflexão em torno de uma Reta .

 $'$  Por exemplo, construa o quadrilátero de vértices A = (1; 4), B = (3; 3), C

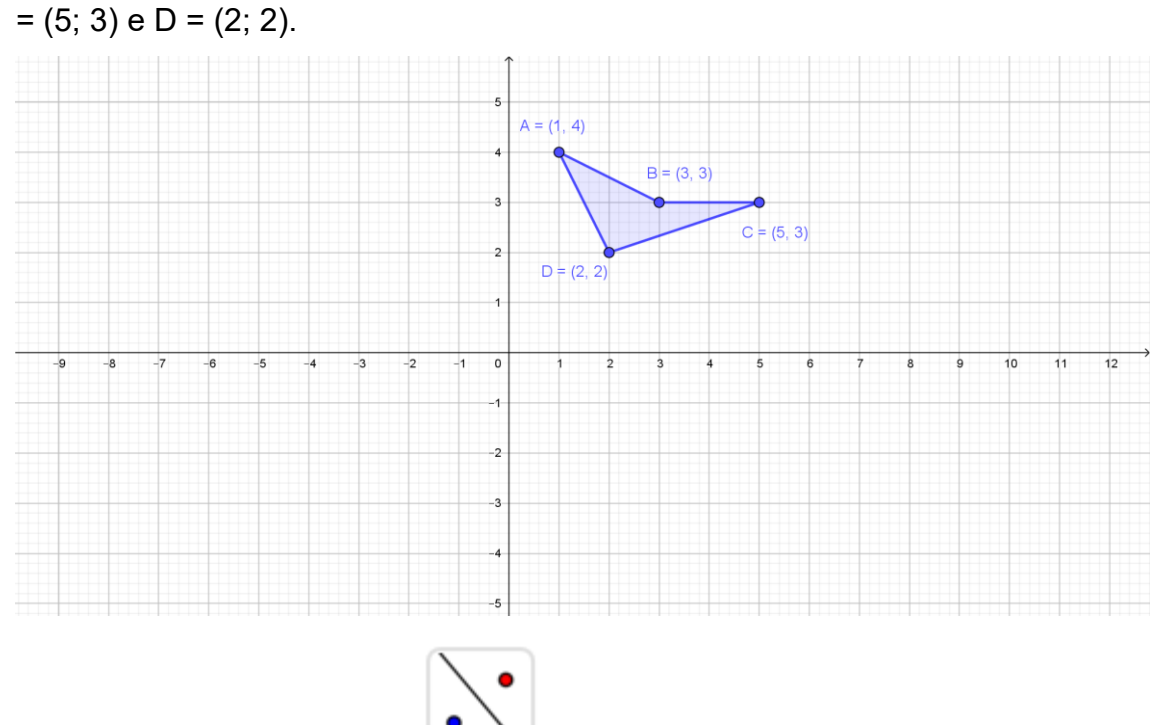

Em seguida, clique no ícone , sobre o quadrilátero ABCD e depois sobre o eixo y. A figura será refletida em torno do eixo y.

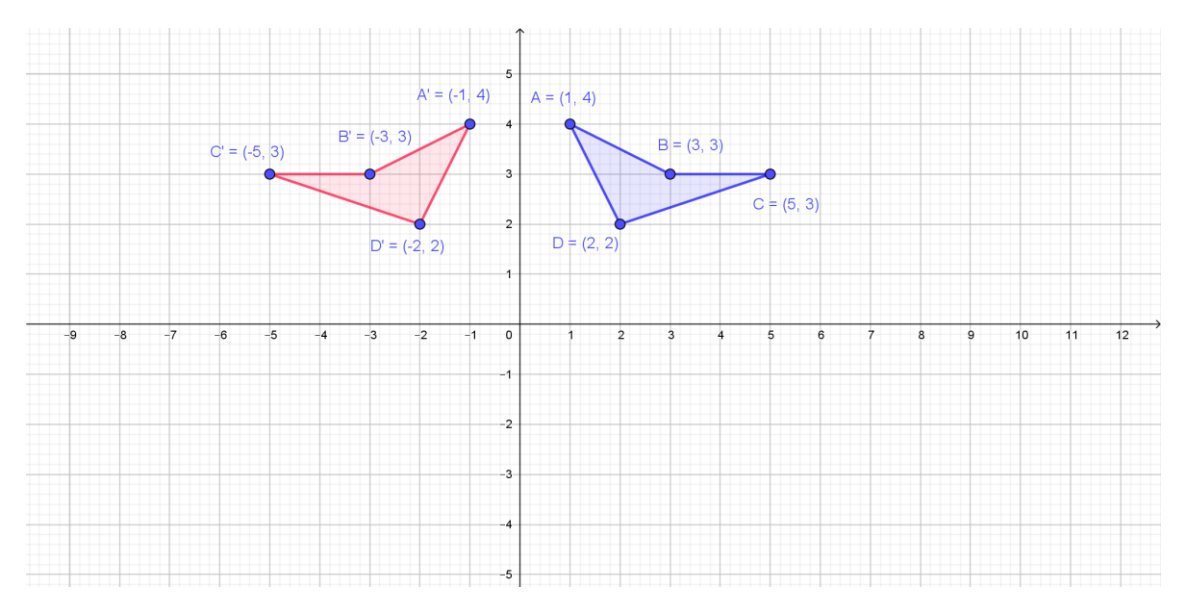

Agora clique sobre o quadrilátero ABCD e sobre o eixo x, obtendo a reflexão sobre o eixo x:

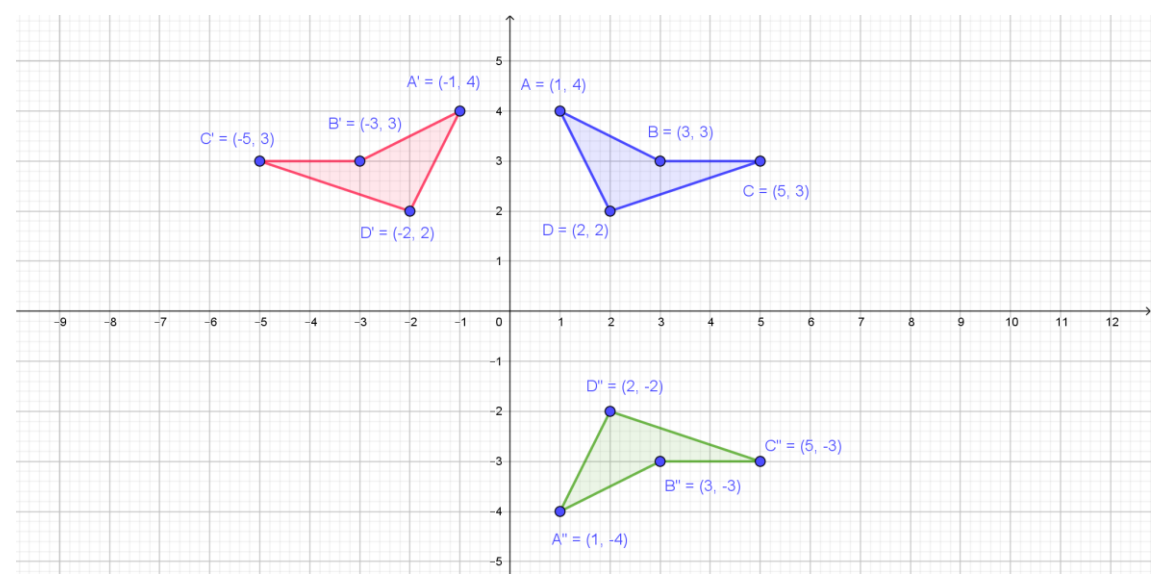

Clicando sobre o quadrilátero A'B'C'D' e sobre o eixo x, obtemos o quadrilátero A'''B'''C'''D''' que é uma reflexão dupla de ABCD em relação aos eixos coordenados. O mesmo resultado pode ser obtido clicando sobre o quadrilátero A''B''C''D'' e sobre o eixo y.

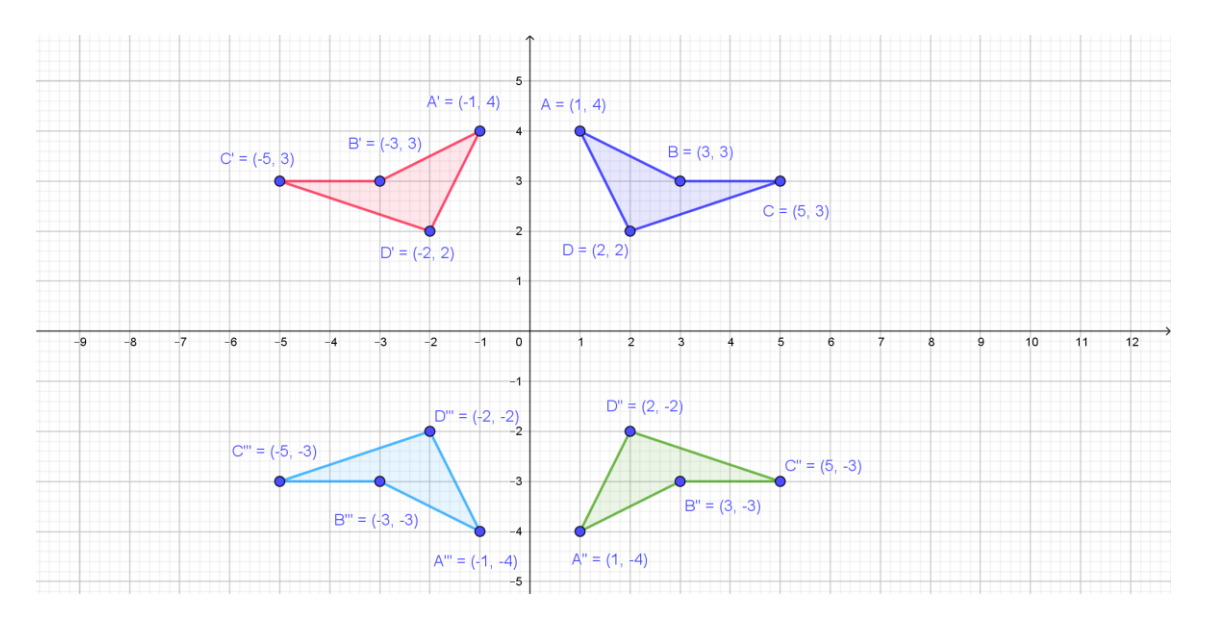

Agora movimente a figura original, clicando sobre o ícone Mover

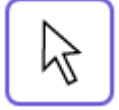

e sobre o quadrilátero ABCD. Perceba o que acontece com as figuras

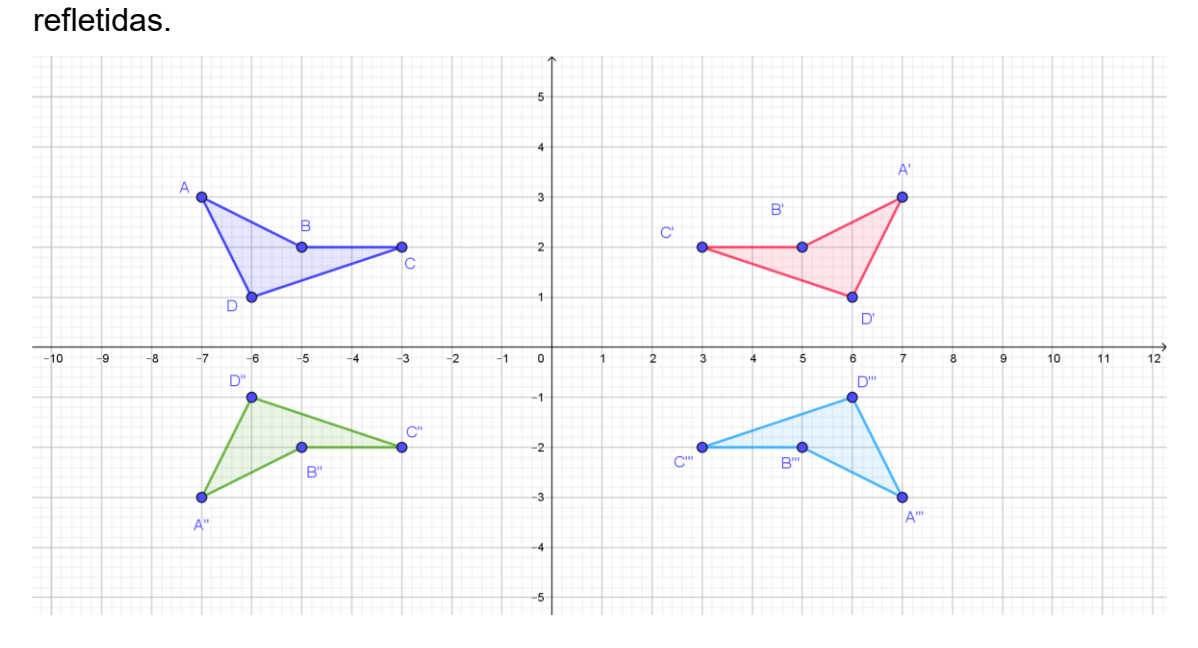

### **Surpresas e desafios**

O Geogebra permite também fazer reflexões de figuras em torno de uma reta qualquer, que não seja necessariamente um dos eixos cartesianos. Entretanto, o que ocorre com as coordenadas dos pontos nesse tipo de reflexão está fora do que se trabalha em matemática no Ensino Fundamental. Assim, recomendamos que você também explore reflexões em torno de uma reta qualquer no Geogebra, mas sem se preocupar com os eixos cartesianos e

as coordenadas dos vértices das figuras.

Por exemplo você pode criar uma reta e desenhar uma figura qualquer.

Após refletir a figura em torno da reta, perceba que os pontos correspondentes são sempre equidistante do eixo de reflexão.

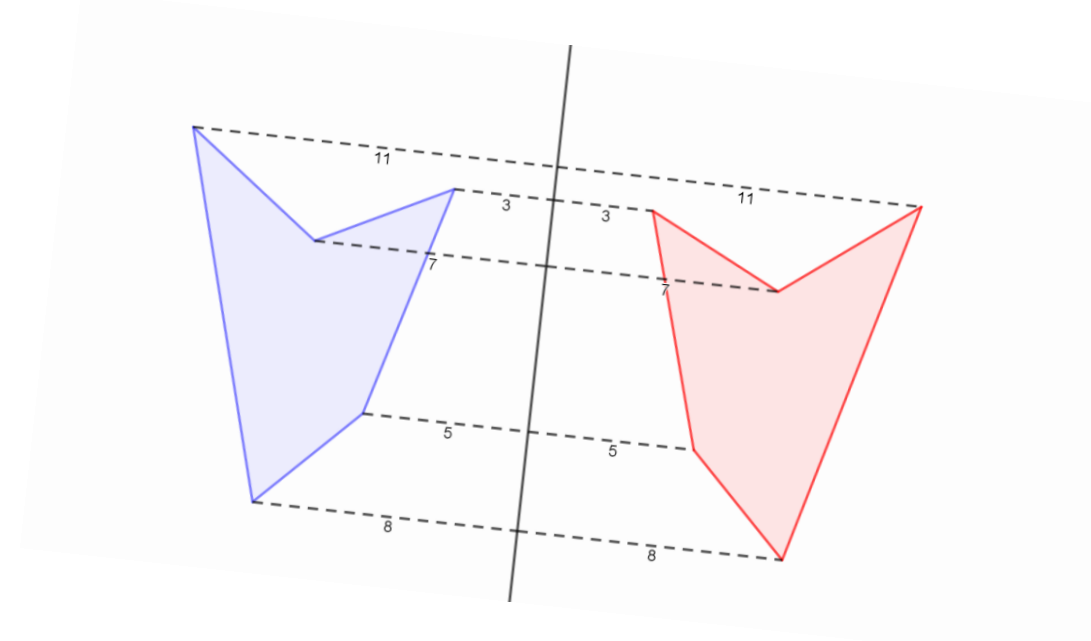

Você pode fazer arte com o Geogebra, inserindo e refletindo figuras em torno de retas quaisquer, como os peixinhos coloridos abaixo.

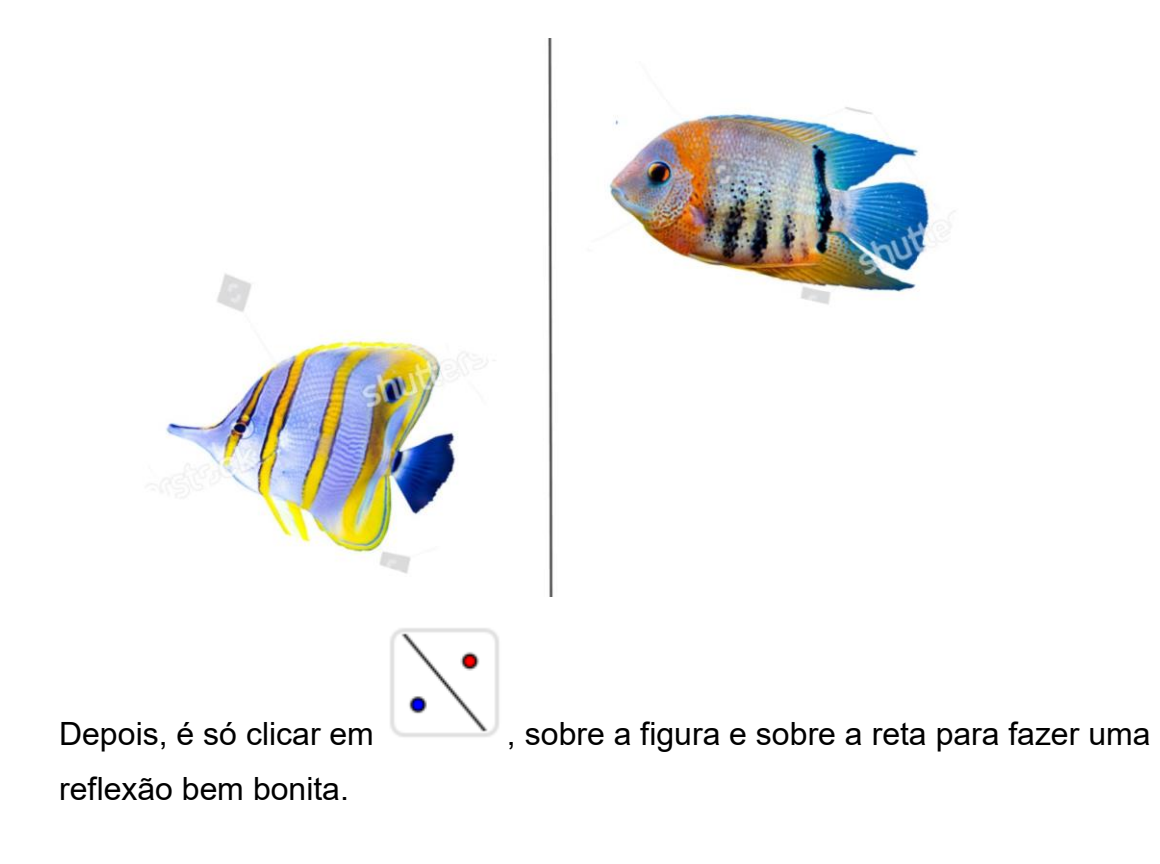

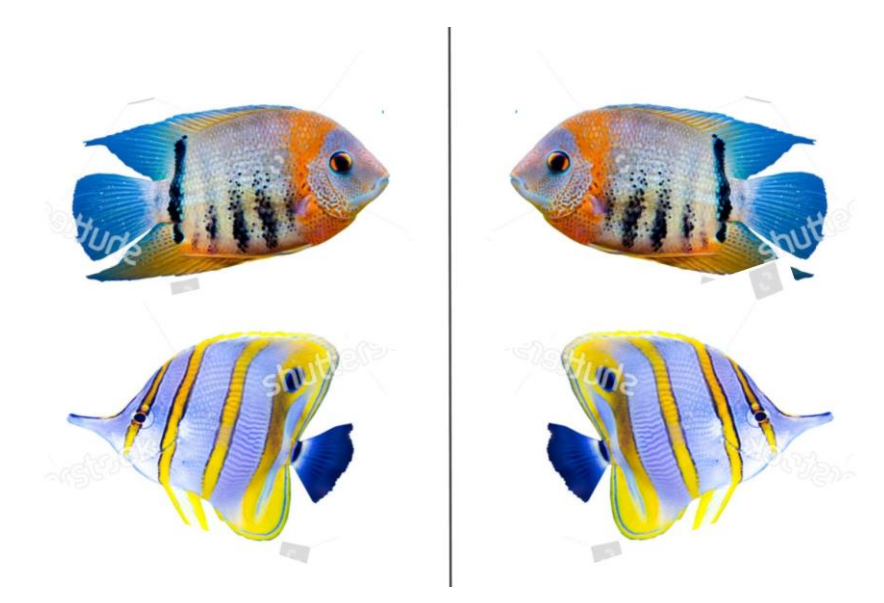

Faça composições de imagens com simetria de reflexão para mostrar para a classe.

### **Exercícios**

**1.** (Saresp) O desenho abaixo é parte de um ornamento circular, construído por meio de reflexões da mesma figura em torno das retas indicadas. A figura a ser desenhada em D é: Alternativa b

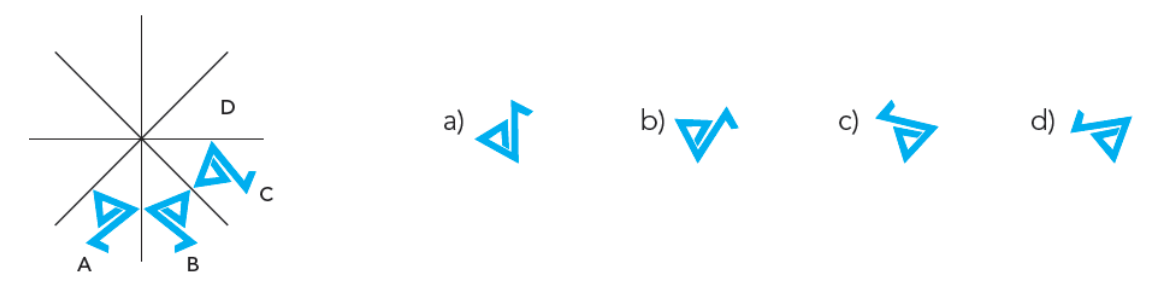

**2**. Copie as figuras abaixo e desenha as figuras simétricas as que foram dadas em relação ao eixo de simetria.

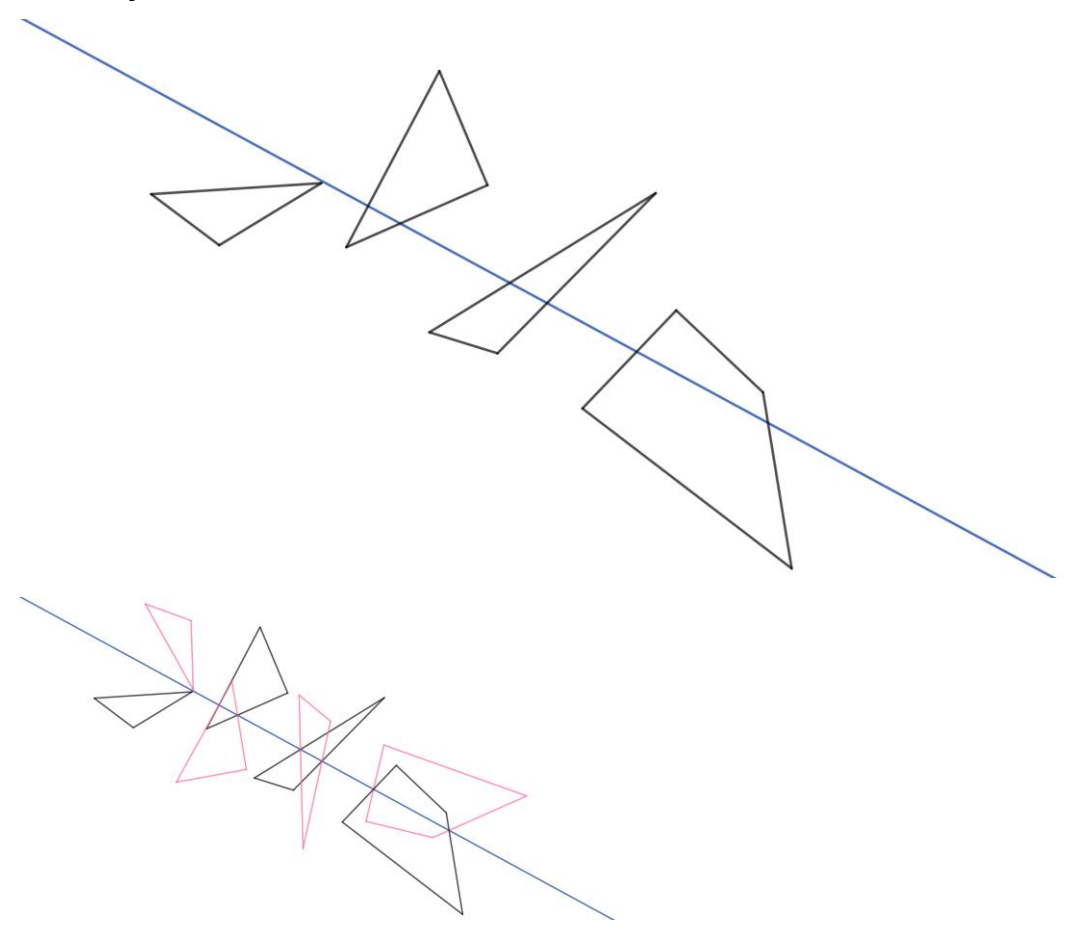

**3**. Quais seriam as coordenadas dos vértices das imagens do quadrilátero de vértices A = (-1; -1), B = (-3; -3), C = (-4; -4) e D = (-2; -2) se ele fosse:

a) refletido em torno do eixo x?

 $A = (-1; 1), B = (-3; 3), C = (-4; 4)$  e D =  $(-2; 2)$ 

b) refletido em torno do eixo y?

A = (1; -1), B = (3; -3), C = (4; -4) e D = (2; -2)

**4**. O que você precisa fazer com as coordenadas de uma figura desenhada no plano cartesiano para obter a dupla reflexão em torno dos eixos x e y? Basta trocar os sinais das coordenadas

**5**. Crie uma figura no plano cartesiano, determinando as coordenadas dos seus vértices. Em seguida, obtenha as coordenadas dos vértices das figuras simétricas a que você elaborou, em relação aos eixos x e y.

**6**. O que acontece com as coordenadas do retângulo de vértices A = (5; 3), B = (9; 3), C = (9; -3) 3 D = (5; -3) quando ele é refletido em torno do eixo x? Por que acontece isso?

Não acontece nada, pois retângulo é simétrico em relação ao eixo x.

**7**. Desenhe a figura de vértices A = (-5; 4), B = (3; 5); C = (2; 0) e D = (-1; 3) no plano cartesiano. Desenhe e encontre as coordenadas dos vértices da figura quando ela for refletida

a) em torno do eixo x.

b) em torno do eixo y.

c) em torno do eixo x e depois em torno do eixo y.

a).  $A' = (-5; -4)$ ,  $B' = (3; -5)$ ;  $C' = (2; 0)$  e  $D' = (-1; -3)$ a).  $A'' = (5; 4)$ ,  $B'' = (-3; 5)$ ; C'' = (-2; 0) e D'' = (1; 3) a).  $A''' = (5; -4)$ ,  $B''' = (-3; -5)$ ;  $C''' = (-2; 0)$  e  $D''' = (1; -3)$ 

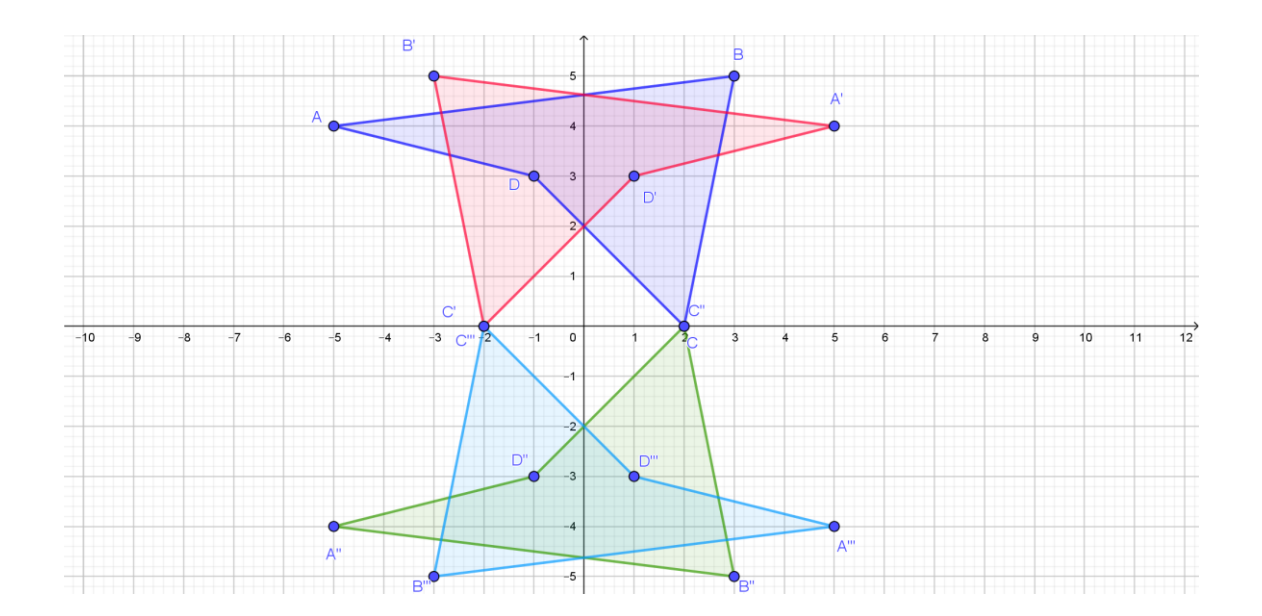

# **3. Simetria de rotação**

# **Simetria de rotação como transformação geométrica**

Assim como a translação e a reflexão, a rotação também é uma transformação geométrica.

Uma rotação é uma transformação geométrica em que uma figura gira em torno de um ponto, chamado centro de rotação, sem mudar de forma e tamanho.

# **Rotação em torno da origem do plano cartesiano**

André quis investigar como se daria a rotação de uma figura no plano cartesiano.

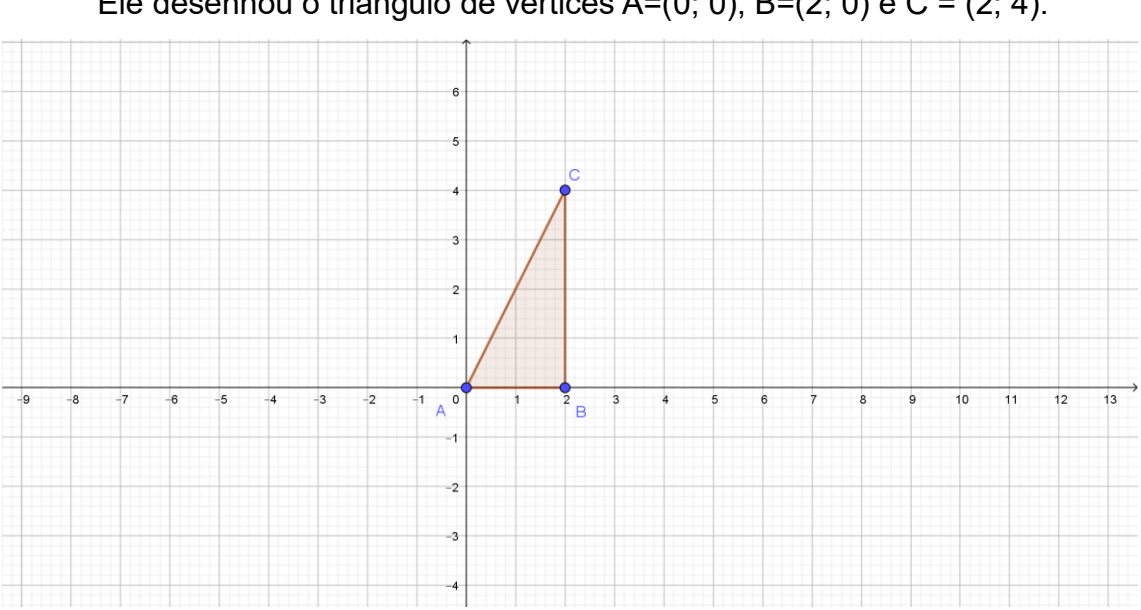

Ele desenhou o triângulo de vértices A=(0; 0), B=(2; 0) e C = (2; 4).

Então ele copiou o desenho do triângulo em um pedaço de papel e girou o triângulo 90º no sentido anti-horário, em torno da origem (que nesse caso coincide com o ponto A), obtendo o triângulo A'B'C'.

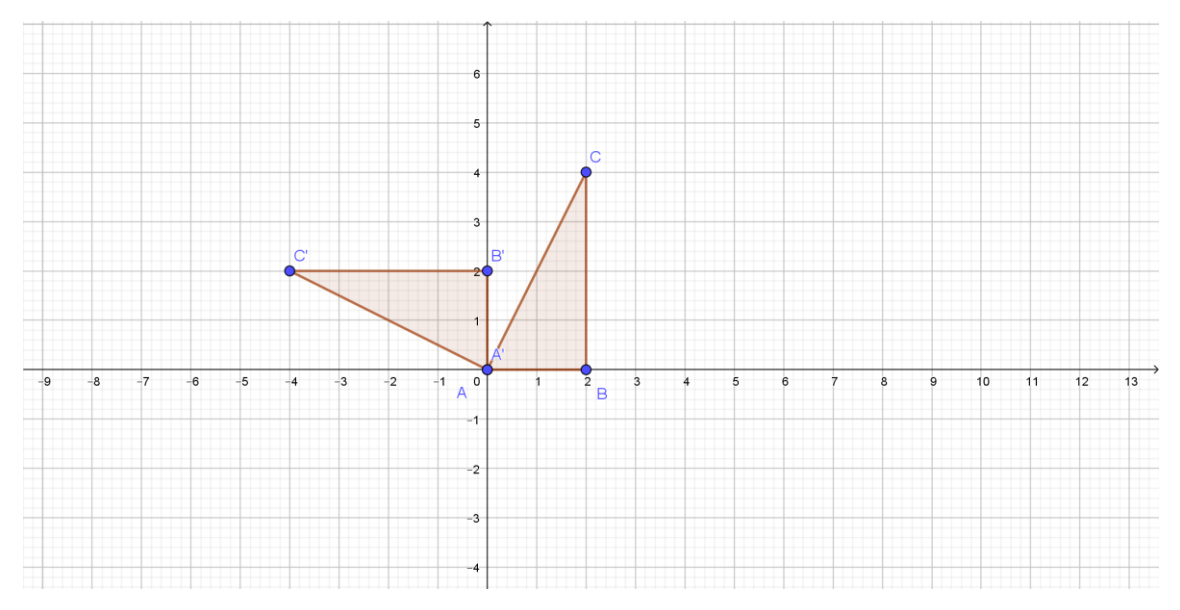

André ficou olhando para os dois triângulos para ver se de fato um é a rotação de 90º em relação ao outro. Observe como a direção do lado A'B' faz 90º com o lado correspondente do triângulo original AB. O mesmo ocorre com o lado B'C', que está agora paralelo ao eixo x, e antes era paralelo ao eixo y.

Ele então observou o que aconteceu com as coordenadas do triângulo ABC quando ele girou. Veja a relação entre as coordenadas de ABC e de A'B'C'.

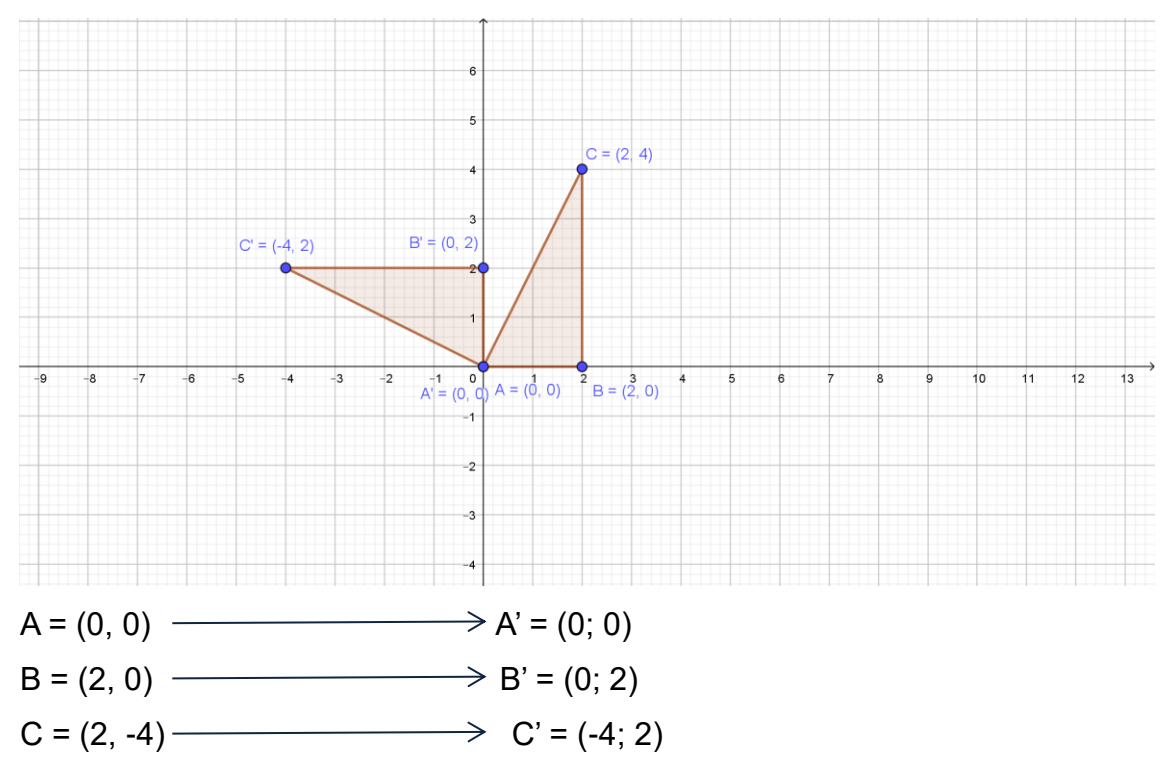

Ele mostrou os resultados para a professora, e disse que não tinha percebido um padrão nas mudanças nas coordenadas da figura. A professora

sugeriu que ele continuasse a girar o triângulo e encontrasse os triângulos A''B''C'' e A'''B'''C''', como abaixo:

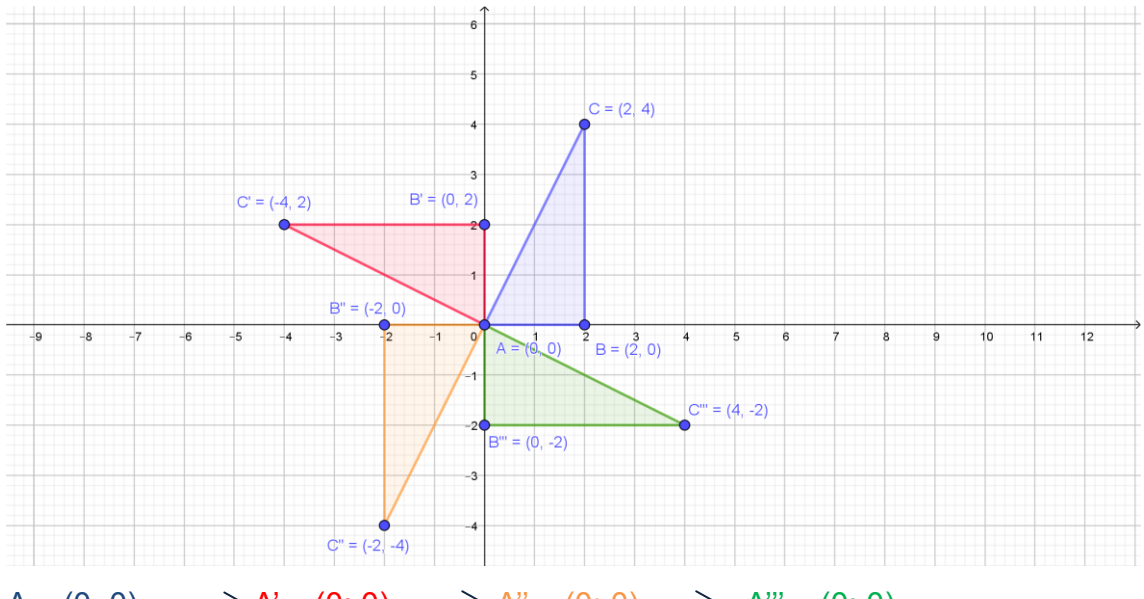

 $A = (0, 0) \longrightarrow A' = (0, 0) \longrightarrow A'' = (0, 0) \longrightarrow A''' = (0, 0)$  $B = (2, 0) \longrightarrow B' = (0, 2) \longrightarrow B'' = (-2, 0) \longrightarrow B''' = (0, -2)$  $C = (2, -4) \longrightarrow C' = (-4, 2) \longrightarrow C'' = (-2, -4) \longrightarrow C''' = (4, -2)$ 

Então André percebeu um padrão e propôs à professora a seguinte hipótese, sobre o que acontece com as coordenadas dos vértices de uma figura quando ela gira 90º no sentido anti-horário em torno da origem do plano cartesiano:

- Professora, acho que a ordenada y muda de sinal e então as coordenadas trocam de lugar.

A professora respondeu:

- Muito bem, André! É isso mesmo! Agora vamos ver escrever sua regra no quadro e ver se ela funciona em outros casos.

Para obter uma rotação de uma figura em torno da origem do plano cartesiano por um ângulo de 90º no sentido anti-horário, basta trocar o sinal da ordenada y de cada vértice e trocar as coordenadas de lugar.

Embora o conhecimento matemático que permite justificar essa regra está além do Ensino Fundamental, podemos testar essa regra, e ver como ela funciona.

Vamos tomar o quadrilátero dado, e fazendo-o girar 90º no sentido anti-

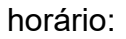

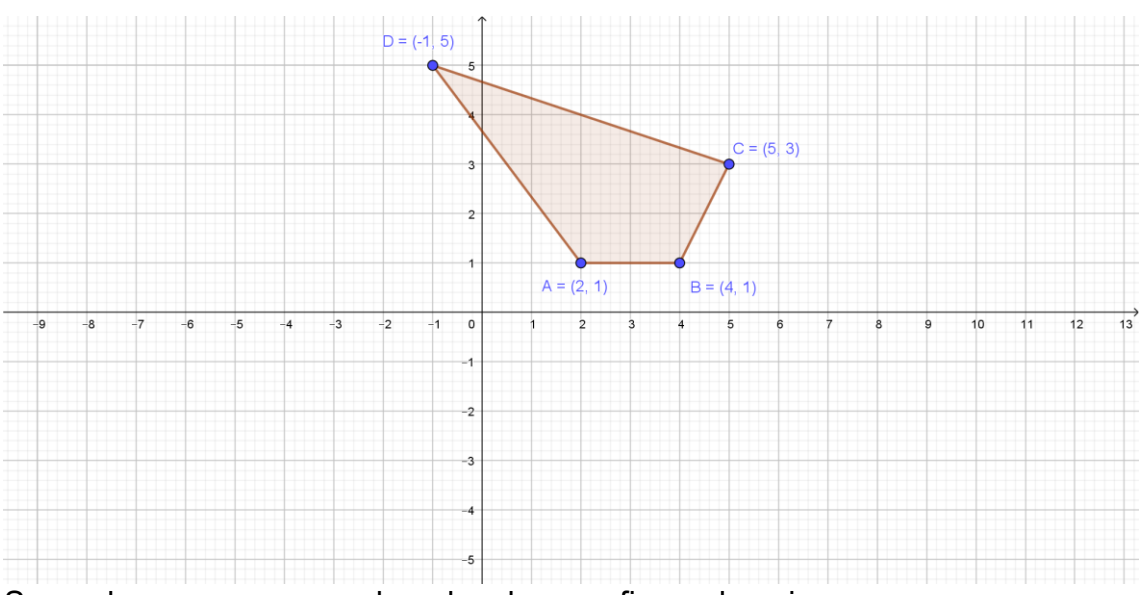

Segundo a regra, as coordenadas da nova figura deveriam ser:

 $A = (2, 1) \longrightarrow A' = (-1, 2)$ 

 $B = (4, 1) \longrightarrow B' = (-1, 4)$ 

 $C = (5, 3) \longrightarrow C' = (-3, 5)$  $D = (-1; 5) \longrightarrow D' = (-5; -1)$ 

De fato, são estas as coordenadas da figura A'B'C'D':

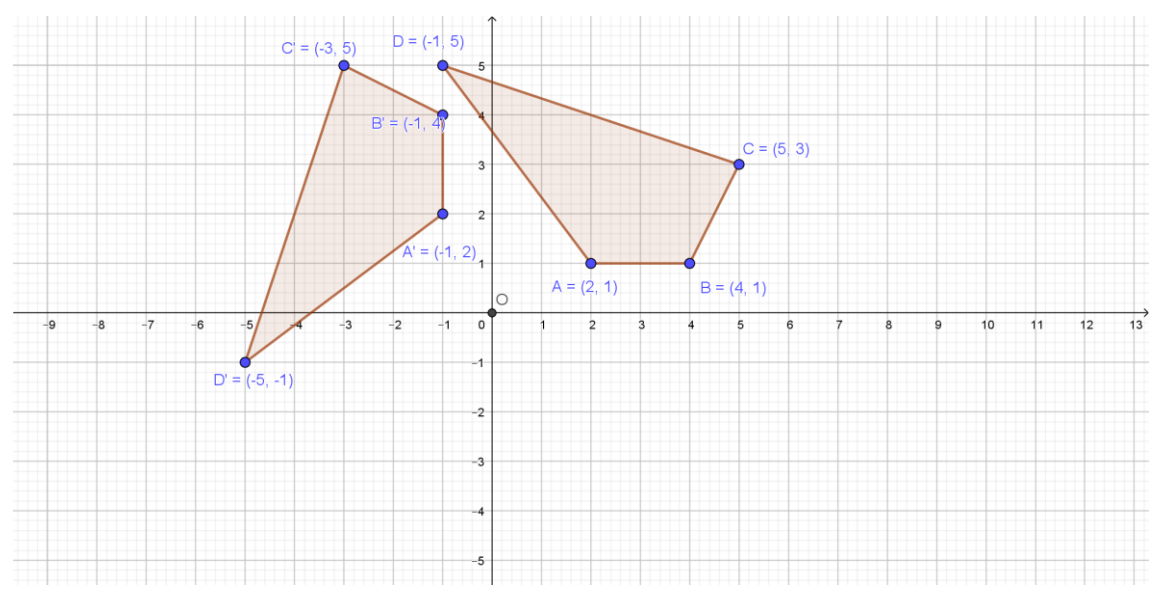

Para finalizar a investigação, a professora Alice propôs que a turma completasse o giro da figura ABCD e estabelecesse outras hipóteses.

Aqui mudamos as cores das figuras para facilitar sua visualização.

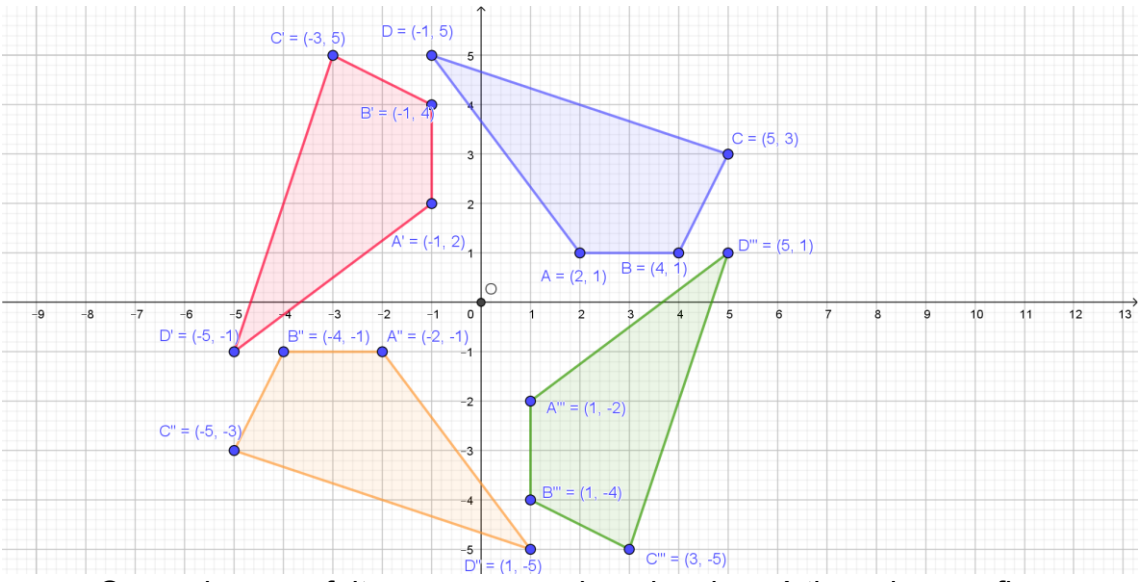

O que deve ser feito com as coordenadas dos vértices de uma figura para obter:

- um giro de 180º em torno da origem no sentido anti-horário?

Obter um giro de 180º é partir da figura azul e chegar diretamente à figura laranja.

 $A = (2, 1) \longrightarrow A'' = (-2, -1)$  $B = (4, 1) \longrightarrow B'' = (-4, -1)$  $C = (5, 3) \longrightarrow C'' = (-5, -3)$  $D = (-1, 5) \longrightarrow D'' = (1, -5)$ 

Para fazer um giro de 180º, basta trocar o sinal das coordenadas.

Você já tinha visto isso, lembra? Quando fizemos dupla reflexão de uma figura, ela no fundo é igual à uma rotação de 180º.

- um giro de 270º em torno da origem no sentido anti-horário?

Obter um giro de 270º é partir da figura azul e chegar diretamente à figura verde.

 $A = (2, 1) \longrightarrow A''' = (1, -2)$  $B = (4, 1) \longrightarrow B'' = (1, -4)$  $C = (5, 3) \longrightarrow C'' = (3, -5)$  $D = (-1, 5) \longrightarrow D'' = (5; 1)$ 

Para fazer um giro de 270º, no sentido anti-horário, basta trocar o sinal da coordenada x e trocar as coordenadas de posição.

- um giro de 90º em torno da origem no sentido horário?

Observe que interessante: fazer um giro de 270º no sentido anti-horário é o mesmo que fazer um giro de 90º no sentido horário! Assim, a maneira de fazer o giro de 90º no sentido horário é a mesma que fazer 270º no sentido anti-horário.

Para fazer um giro de 90º, no sentido horário, basta mudar o sinal da coordenada x e trocar as coordenadas de posição.

- um giro de 180º em torno da origem no sentido horário? **Esse giro é equivalente em ambos os sentidos, horário e anti-horário.**  - um giro de 270º em torno da origem no sentido horário? **Esse giro é equivalente de girar 90º no sentido anti-horário.**

Vamos agora um caso em que o centro de rotação – no caso, estamos usando a origem do plano cartesiano como centro de rotação – está na parte interna da figura, como o losango apresentado no início desse item. Vamos colocar as coordenadas dos seus vértices como A =  $(-4, 0)$ , B =  $(0, 2)$ , C =  $(4, 1)$ 0)  $e D = (0, -2)$ .

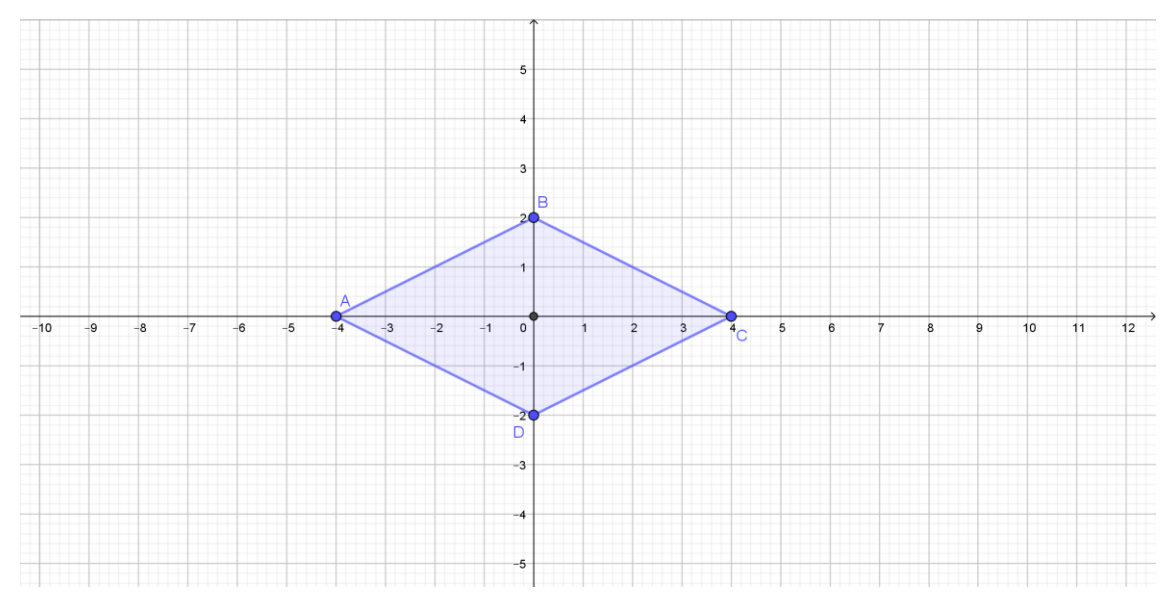

Para fazer a rotação de 90º no sentido horário, vamos mudar o sinal da coordenada x e trocar as coordenadas de posição.

 $A = (-4, 0) \longrightarrow A' = (0; 4)$  $B = (0, 2) \longrightarrow B' = (2; 0)$  $C = (4, 0) \longrightarrow C' = (0; -4)$  $D = (0, -2) \longrightarrow D' = (-2, 0)$ 

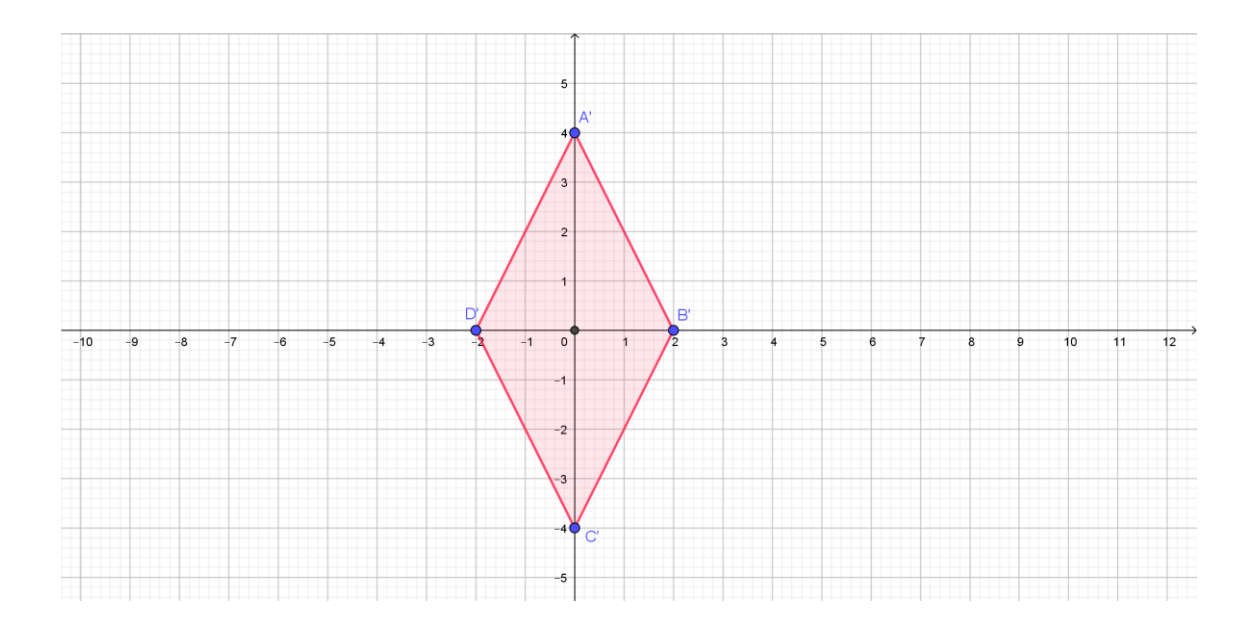

Fazendo mais um giro de 90º no sentido horário, o losango volta a coincidir sobre si mesmo, o que faz dele uma figura com simetria de rotação. No te que os vértices mudaram de posição em relação à figura original azul.

 $A' = (0; 4) \longrightarrow A'' = (4, 0)$ 

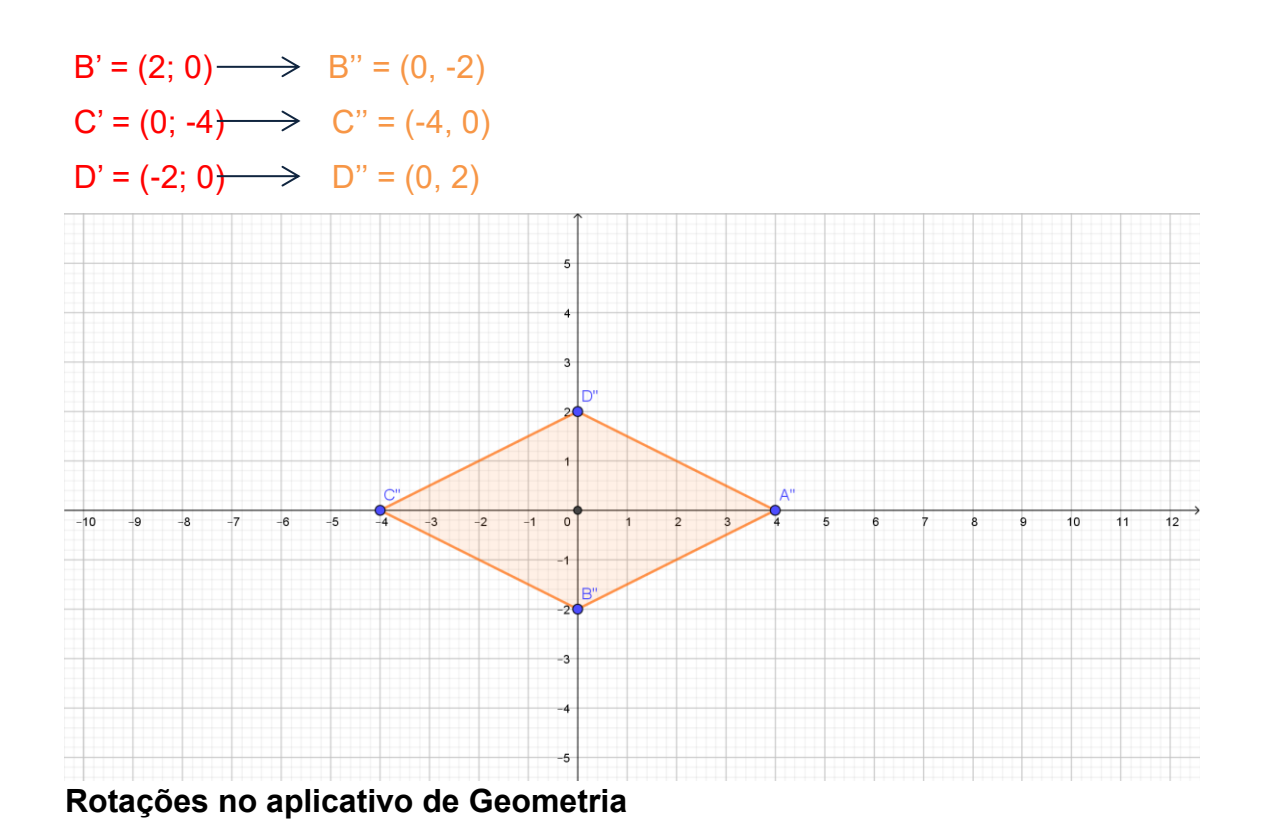

Com o Geogebra, é possível fazer rotações em torno de um ponto alterando as coordenadas segundo os padrões que vimos acima.

Vamos começar experimentando alterar as coordenadas dos vértices de uma figura. Crie o quadrilátero de vértices A =  $(-5, 2)$ , B =  $(-3, 1)$ , C =  $(-2, -1)$  e  $D = (-4; -1)$ .

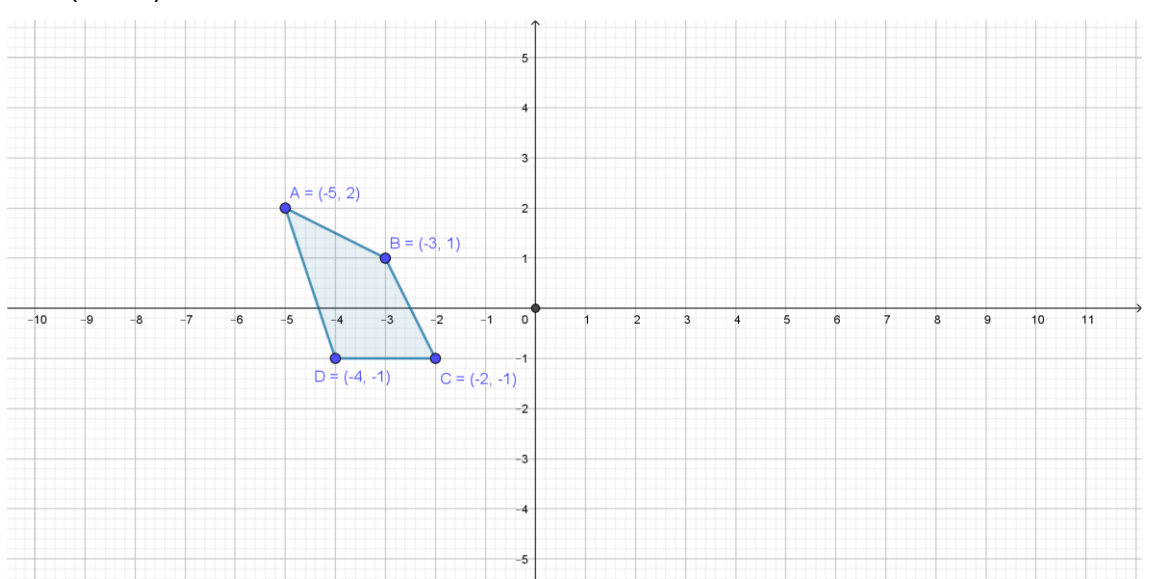

Vamos girá-lo em 90º no sentido horário. Basta então criar coordenadas para os vértices do nosso quadrilátero, mudando o sinal da ordenada x e trocando as coordenadas de lugar.

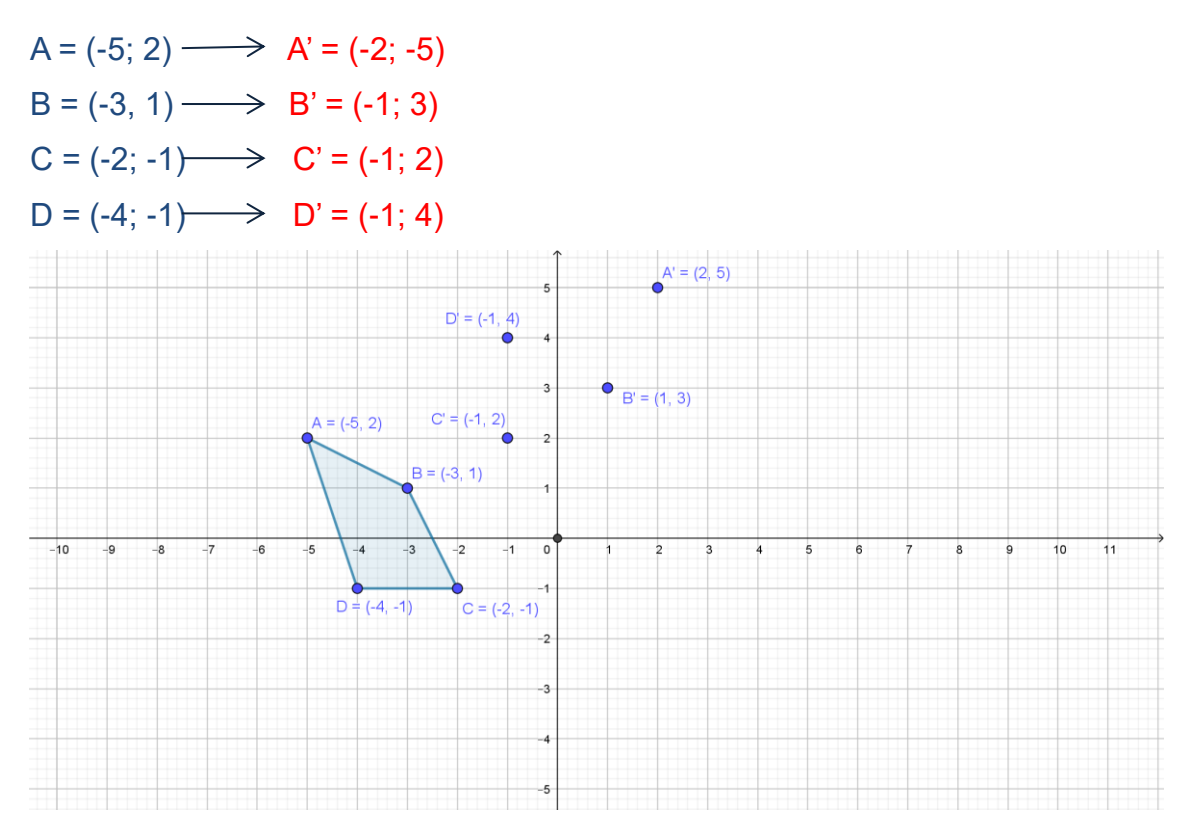

Ligando os vértices, temos o quadrilátero A'B'C'D' que é uma rotação de 90º no sentido horário do quadrilátero ABCD. Verifique que os lados do novo quadrilátero estão em direção em 90º em relação aos lados correspondentes do quadrilátero original.

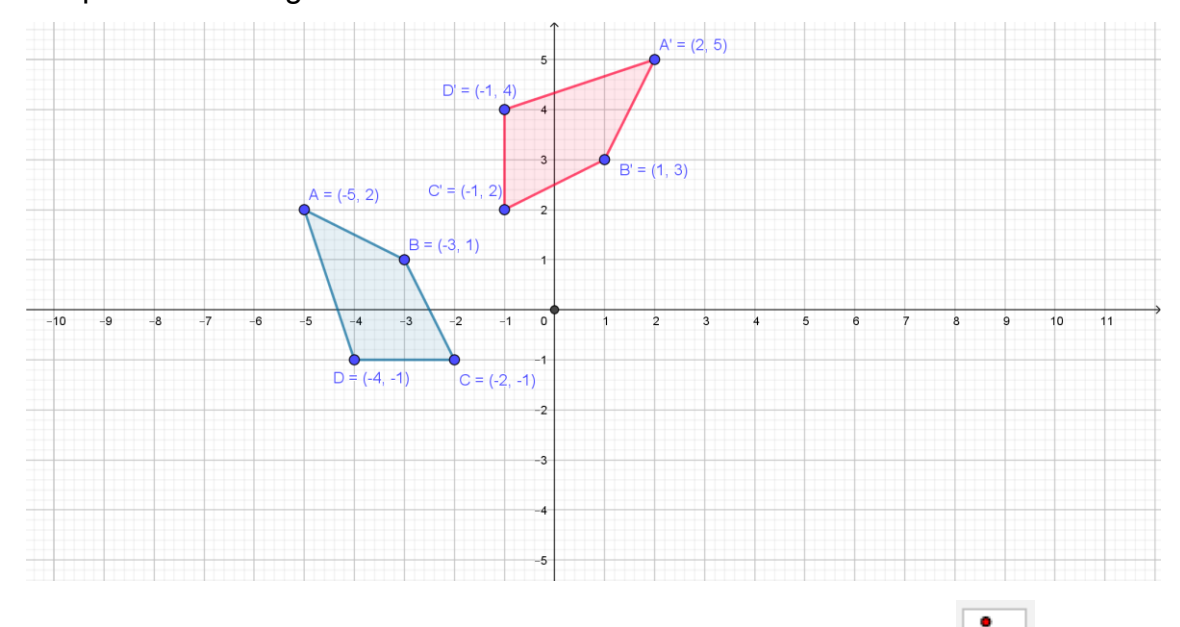

Você também pode usar o ícone Rotação em Torno de um Ponto fazer girar uma figura em torno de um ponto, escolhendo o ângulo que quer girar e o sentido do giro (horário ou anti-horário).

Vamos escolher a origem como centro de rotação. Crie um ponto sobre a

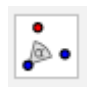

origem. Agora clique sobre o ícone Rotação em Torno de um Ponto sobre o quadrilátero ABCD e sobre o ponto que está na origem. Será aberta uma janela para você escolher o ângulo da rotação e o sentido dela. Escolha 180º no sentido horário.

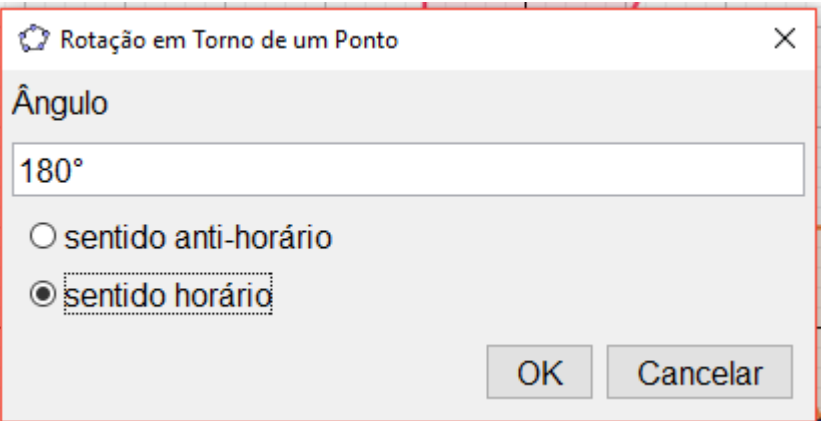

Clique em OK e irá surgir o quadrilátero A''B''C''D''. Verifique que ele tem as coordenadas dos vértices correspondentes do quadrilátero original ABCD com sinal trocado.

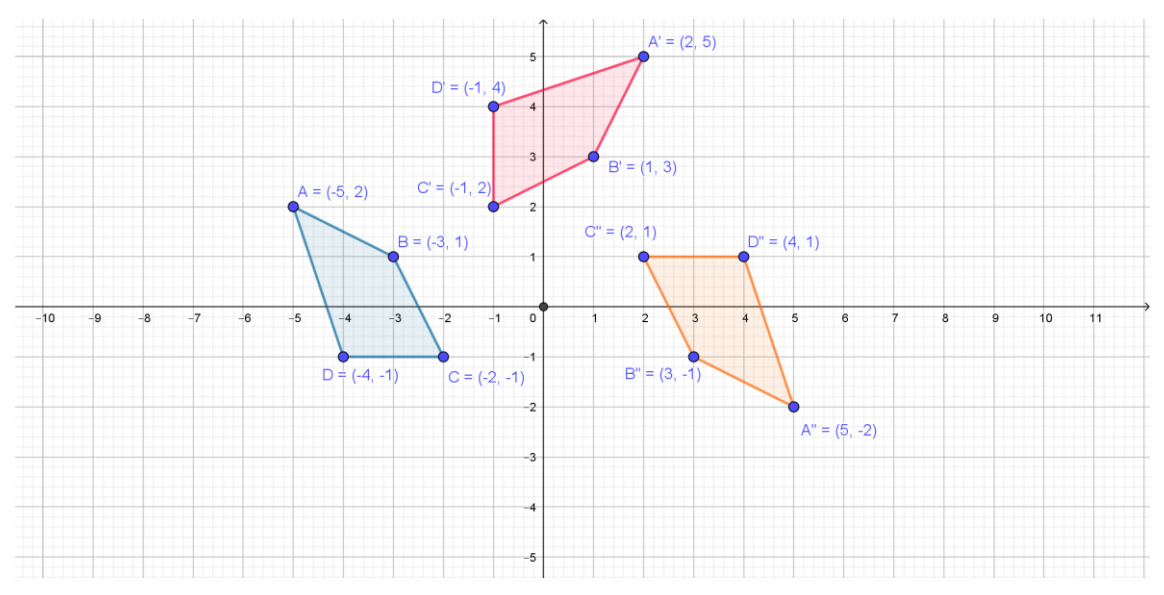

Com o ícone de Rotação em Torno de um Ponto, você pode fazer rotações diferentes daquelas aqui estudadas. Só que o que acontece com as coordenadas dos vértices não é objeto de estudo do Ensino Fundamental. Por isso, vamos mostrar como funciona, mas não vamos estudar as relações entre esses giros e suas coordenadas.

Por exemplo, se você clicar sobre o ícone e for girando a figura de 45<sup>°</sup> em 45º graus no sentido horário, irá dar a volta completa formando uma bela simetria de rotação:

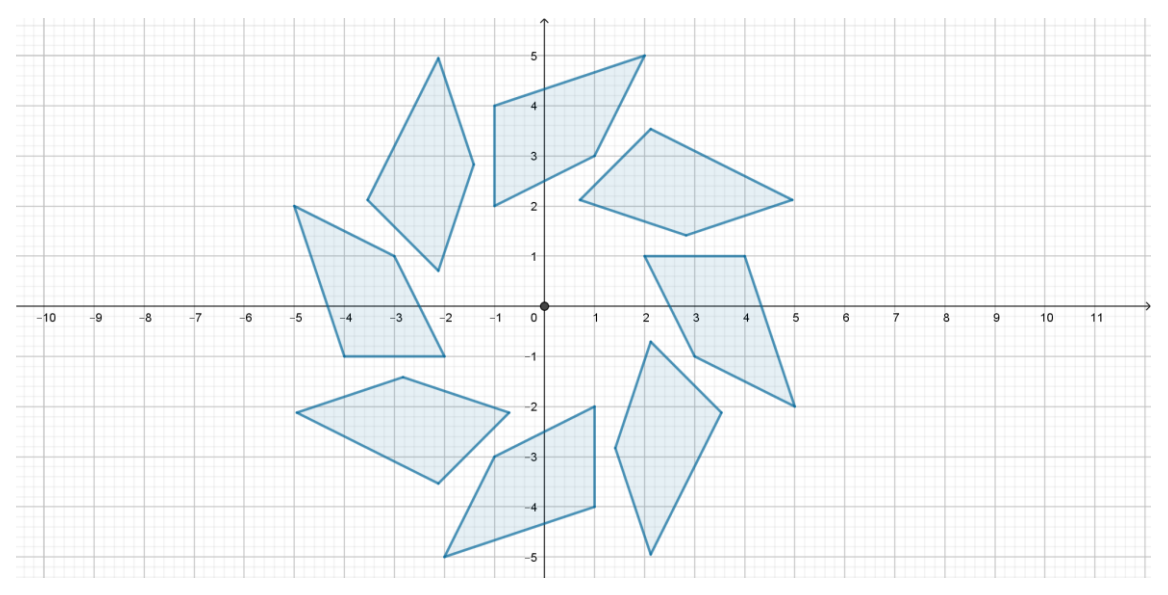

Você também não precisa do plano cartesiano para utilizar a rotação do Geogebra. Por exemplo, em uma janela sem plano cartesiano nem malha, você pode criar um desenho bonito com rotação inserindo uma imagem e criando um ponto que será o centro de rotação.

No exemplo abaixo, foi introduzida uma imagem de peixinho dourado e feita rotação de 60º no sentido anti-horário em torno do ponto C. Veja que legal!

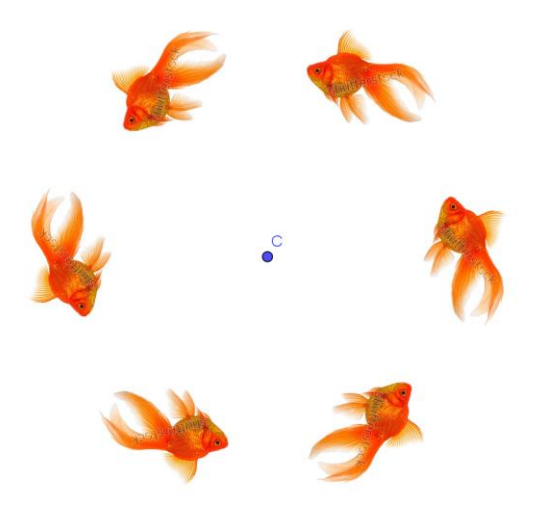

**1**. Para obter a figura vermelha a partir da figura azul, pode-se fazer uma

simetria de rotação de 90º no sentido horário com centro na origem do plano cartesiano. A ordenada x de cada vértice da figura azul tem o sinal trocado, e as coordenadas mudam de lugar.

Identifique a transformação geométrica e descreva o que se deve fazer com as coordenadas dos vértices das figuras para obter:

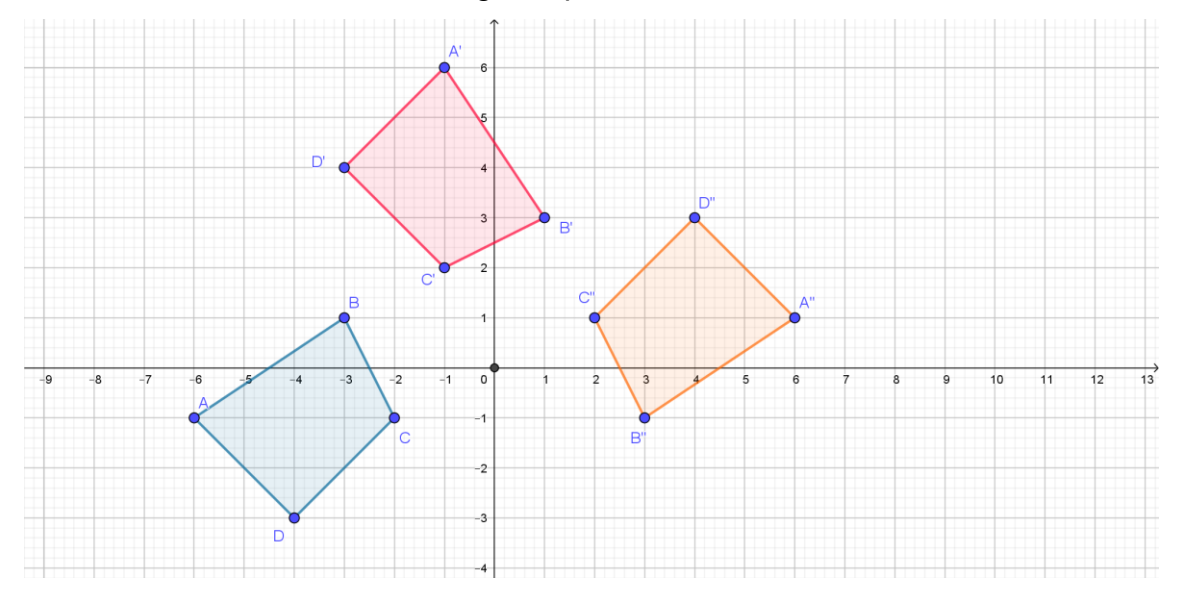

a) a figura laranja a partir da figura vermelha.

Simetria de rotação de 90º no sentido horário com centro na origem do plano cartesiano. A ordenada x de cada vértice da figura azul tem o sinal trocado, e as coordenadas mudam de lugar.

c) a figura laranja a partir da figura azul.

Simetria de rotação de 180º com centro na origem do plano cartesiano. Troca-se o sinal das coordenadas.

d) a figura azul a partir da figura vermelha.

Simetria de rotação de 90º no sentido anti-horário com centro na origem do plano cartesiano. A ordenada y de cada vértice da figura vermelha tem o sinal trocado, e as coordenadas mudam de lugar.

2. Copie a figura abaixo em um plano cartesiano. Desenhe então um quadrilátero de vértices A'B'C'D' invertendo o sinal da ordenada x de cada vértice do quadrilátero ABCD e depois trocando as coordenadas de lugar. Que transformação geométrica leva a figura ABCD na figura A'B'C'D'?

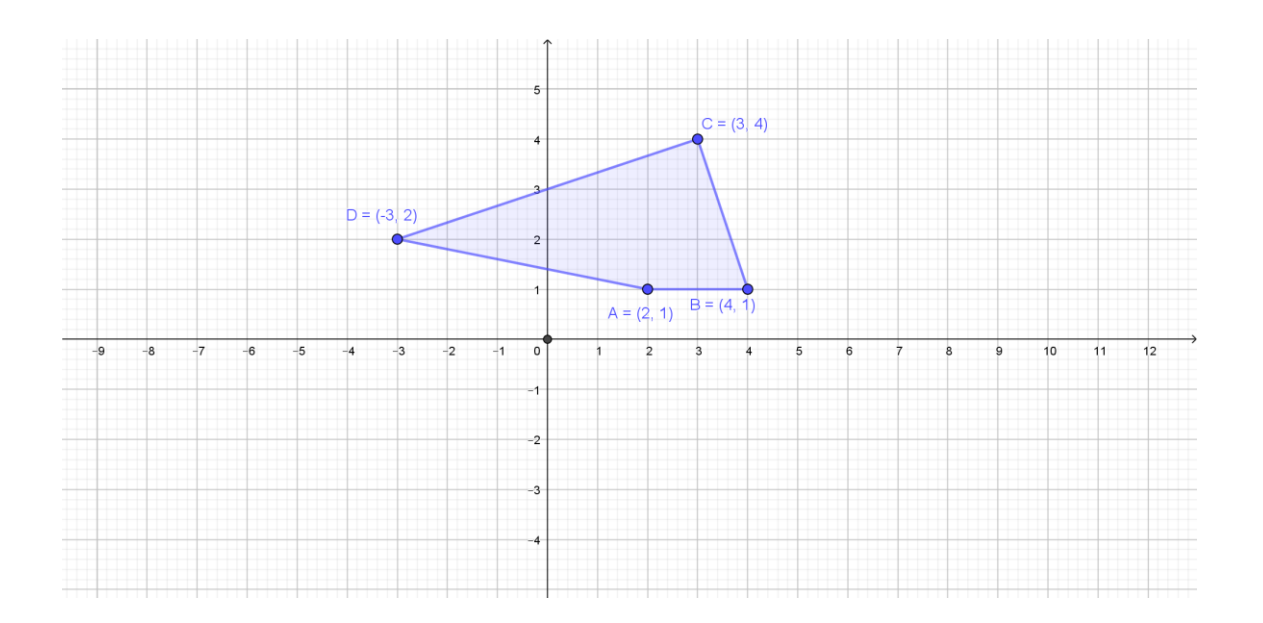

Simetria de rotação de 90º no sentido horário.

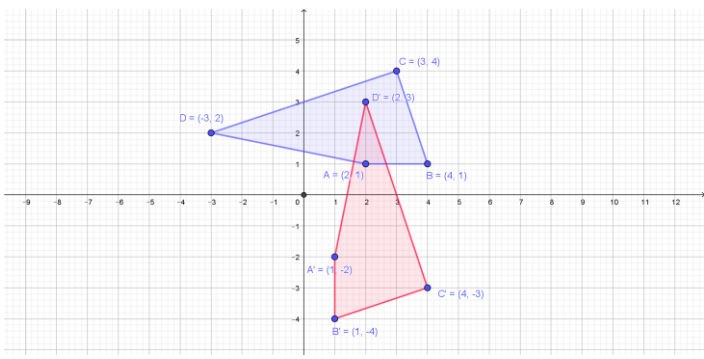

3. Elabore uma questão sobre simetria de rotação utilizando a imagem abaixo, que é o símbolo da reciclagem:

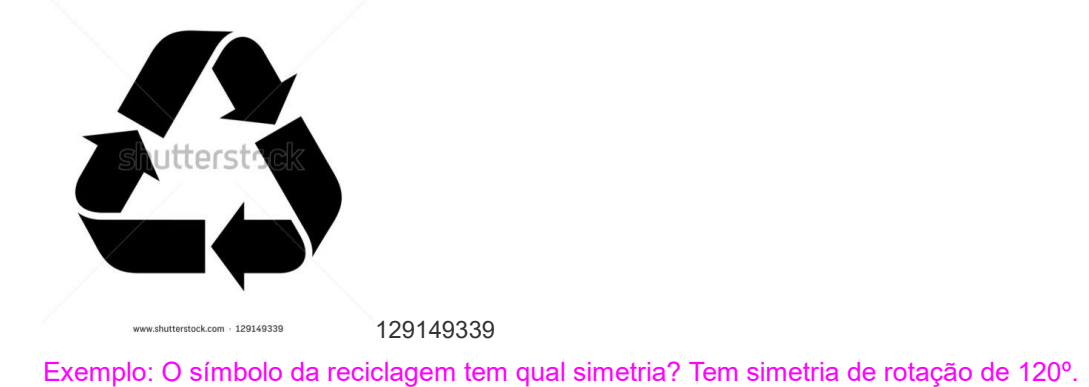

4. Se for aplicada ao losango abaixo uma transformação geométrica de modo que cada vértice tenha o sinal da ordenada x trocado e as coordenadas trocadas de lugar, o que acontece? Faça uma ilustração que mostre o resultado.

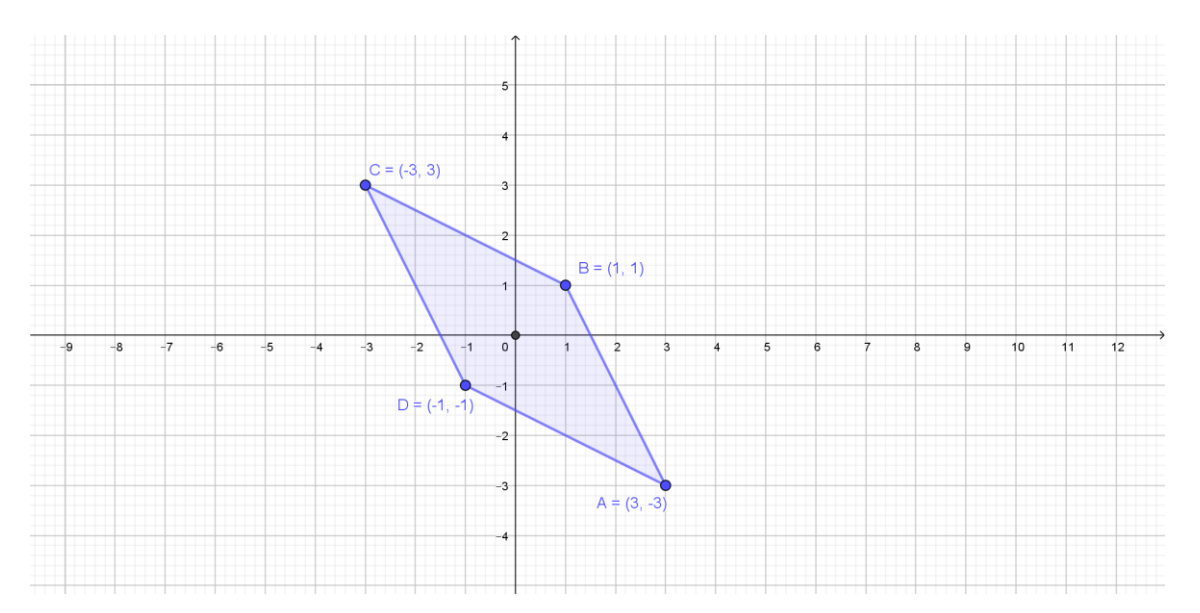

Ocorre uma simetria de rotação de 90º no sentido horário.

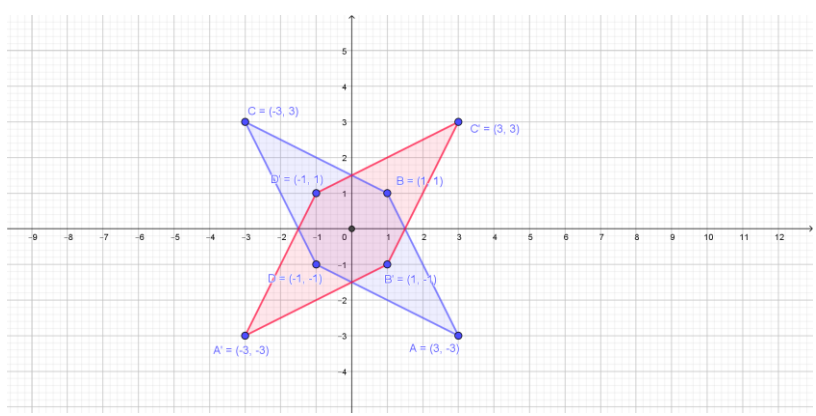

5. Trocando os sinais das coordenadas ABCD da figura do exercício anterior, o

que acontece? Por quê? Ilustre sua resposta com uma figura.

Ocorre uma simetria de rotação de 180º, e a figura coincide sobre si mesma. Isso ocorre porque o losango é uma figura com simetria de rotação de 180º.

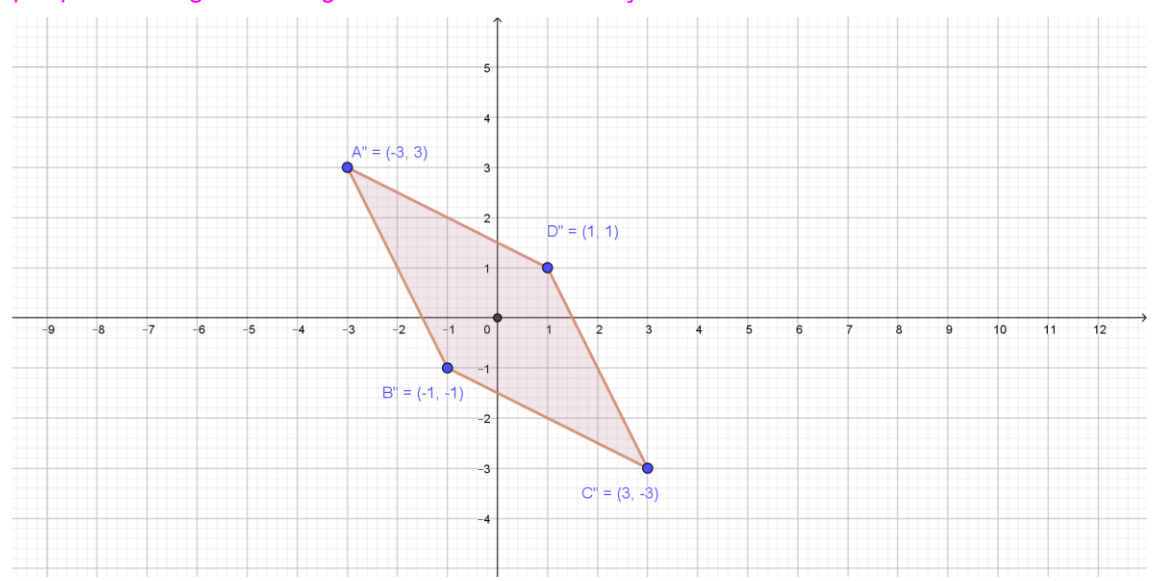

6. Um quadrado tem vértices A = (-5; 6), B = (-2; 6), C = (-2; 3) e D = (-5; 3). Se A'B'C'D' é uma translação de ABCD pelo vetor com ponto de partida A = (-5; 6) e ponto de chegada A' = (1; 3), diga quais são os pontos B', C' e D'.  $B' = (4; 3), C' = (4; 0)$  e D' = (1; 0)

7. Sem fazer desenhos, diga para onde vai o triângulo ABC quando:

- a) se somam 3 unidades na coordenada x dos seus vértices;
- b) se subtraem 3 unidades da coordenada x dos seus vértices;
- c) se somam 3 unidades na coordenada y dos seus vértices;
- d) se subtraem 3 unidades da coordenada y dos seus vértices.
- a) Se desloca 3 unidades para a direita;
- b) Se desloca 3 unidades para cima;

.

- c) Se desloca e unidades para a esquerda;
- d) Se desloca 3 unidades para baixo.

8. Faça o desenho de um triângulo no plano cartesiano. Depois, faça o desenho de outro triângulo, de mesma forma e orientação, em outro lugar do plano. Em seguida, descreva o que deve ser feito na coordenada x e na coordenada y para sair do primeiro triângulo chegar ao segundo triângulo. Resposta pessoal.

9. Construa um plano cartesiano e nele desenhe o triângulo ABC de coordenadas A =  $(-2, 5)$ , B =  $(4, 3)$  e C =  $(0, 2)$ . Represente o triângulo A'B'C' no qual A' = (-2+a; 5+b), B' = (4 + a; 3 + b) e C' = (a; 2+b) nos casos em que: a)  $a = 5 e b = -5$ 

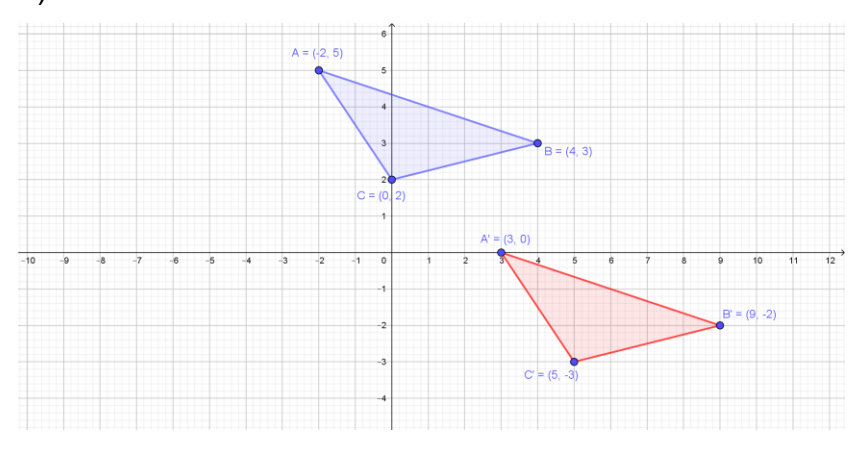

b)  $a = -4 e b = -3$ 

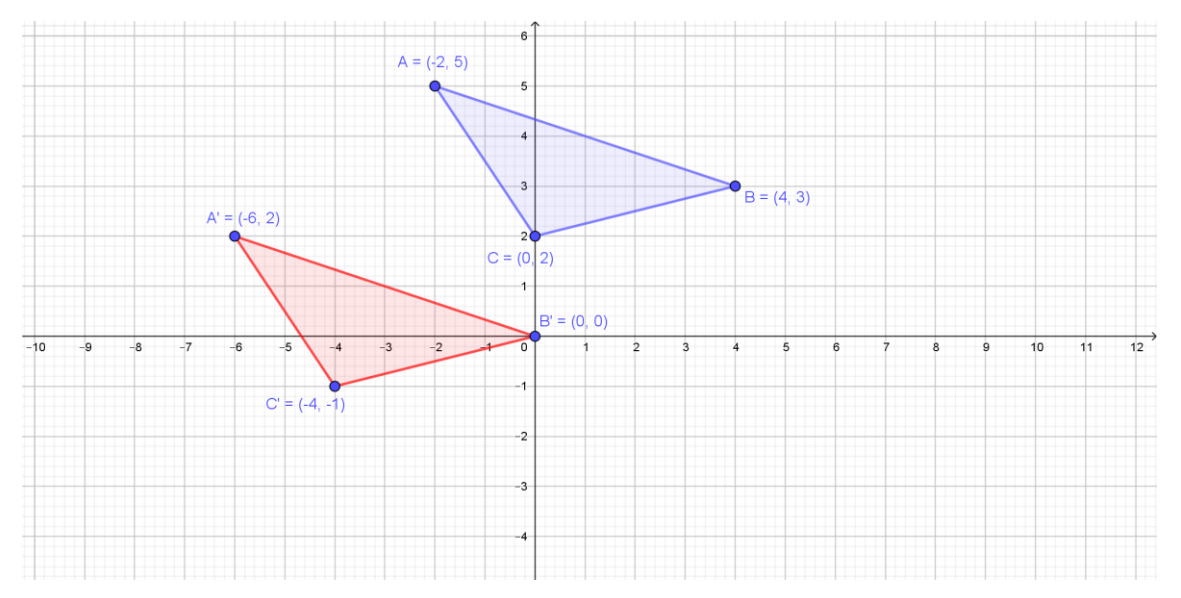

10. O peixe azul nadou da direita para a esquerda, e subiu um pouco. Como você descreveria o movimento desse peixe pelo plano cartesiano?

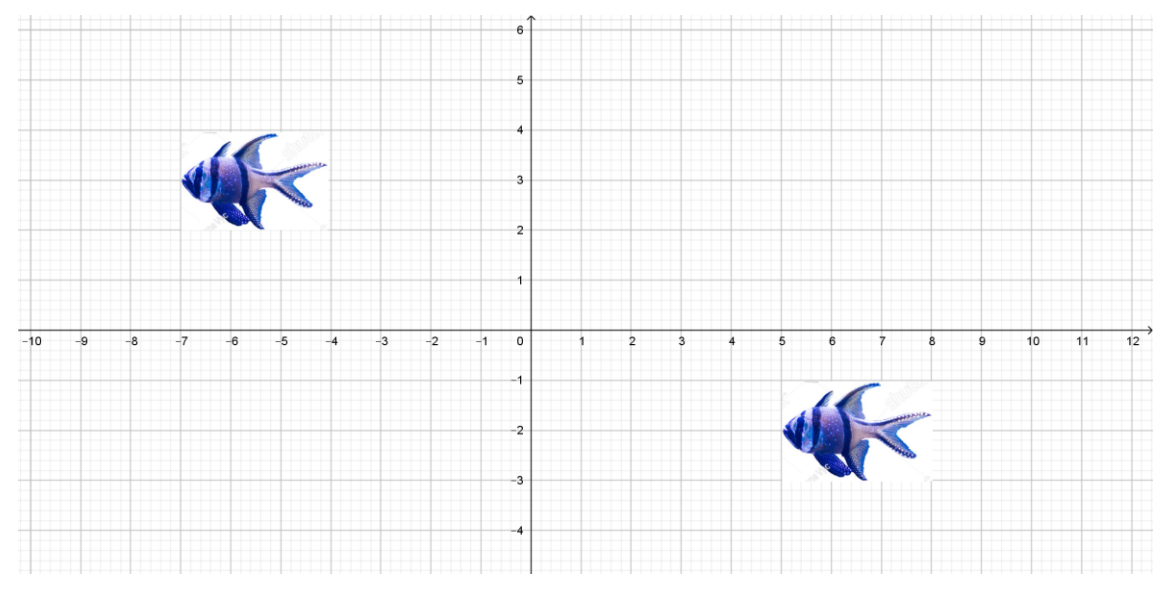

O peixe fez uma translação nadando 12 unidades para a esquerda e 5 unidades para cima.

**11.** Como você descreveria a transformação geométrica das figuras dos patinhos abaixo?

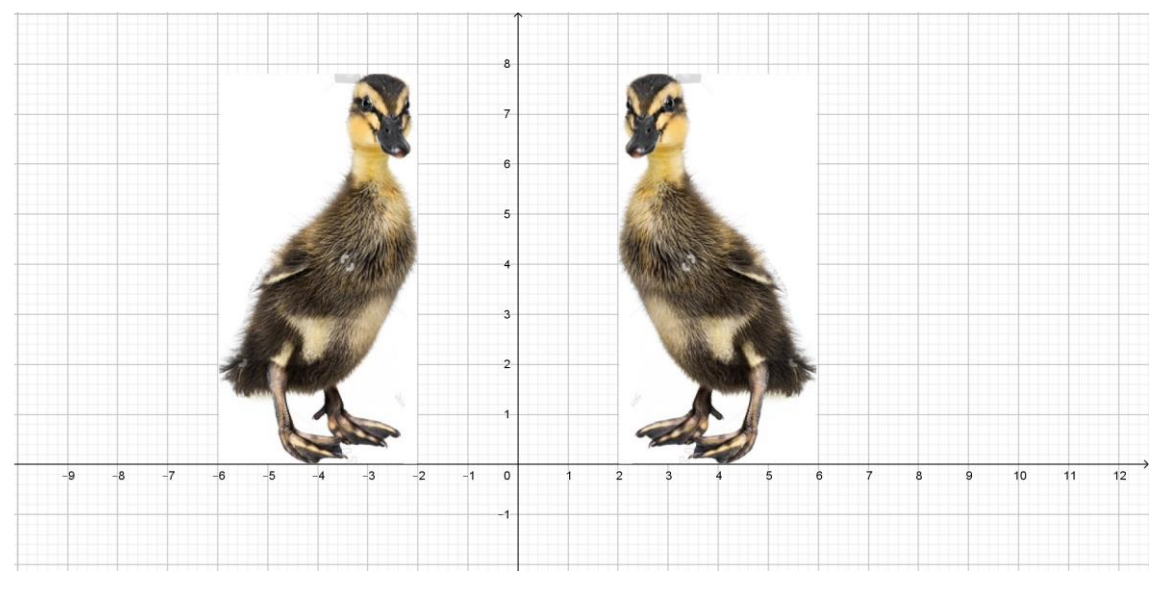

Essa transformação é uma simetria de reflexão em torno do eixo x. As ordenadas x dos pontos das imagens do patinho tem sinais contrários, e as ordenadas são iguais.

**17.** O que você teria que fazer com as coordenadas dos vértices do triângulo azul para obter os vértices do triângulo vermelho?

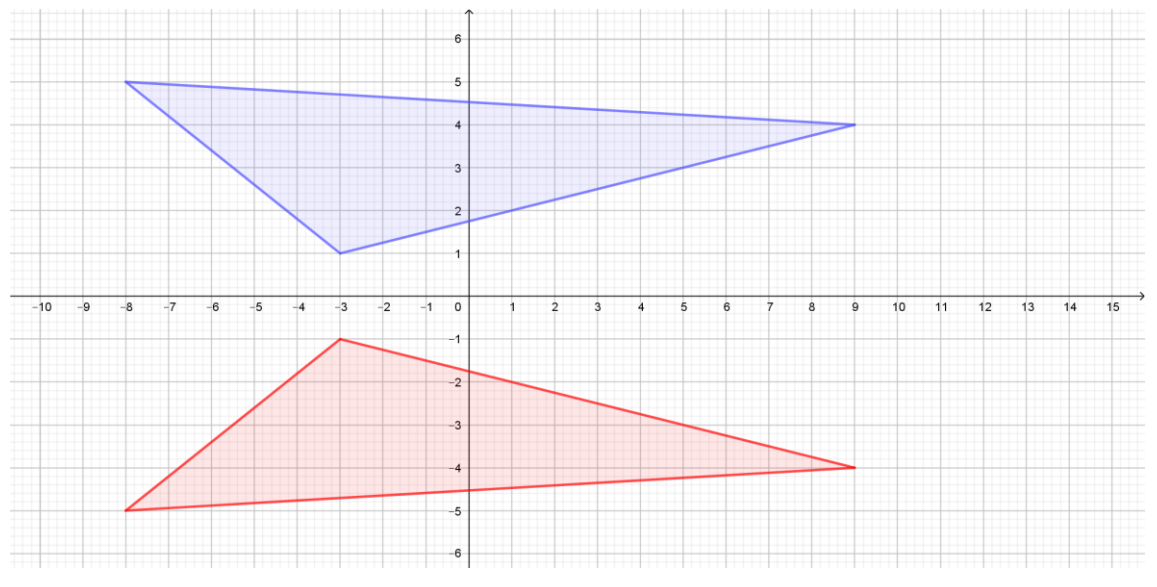

Manter iguais as ordenadas x e inverter o sinal das ordenadas y.

**18.** Samira desenhou o pentágono abaixo no plano cartesiano, e depois ficou imaginando onde iria a figura que tivesse os vértices com os sinais trocados em relação aos vértices do pentágono que fez.

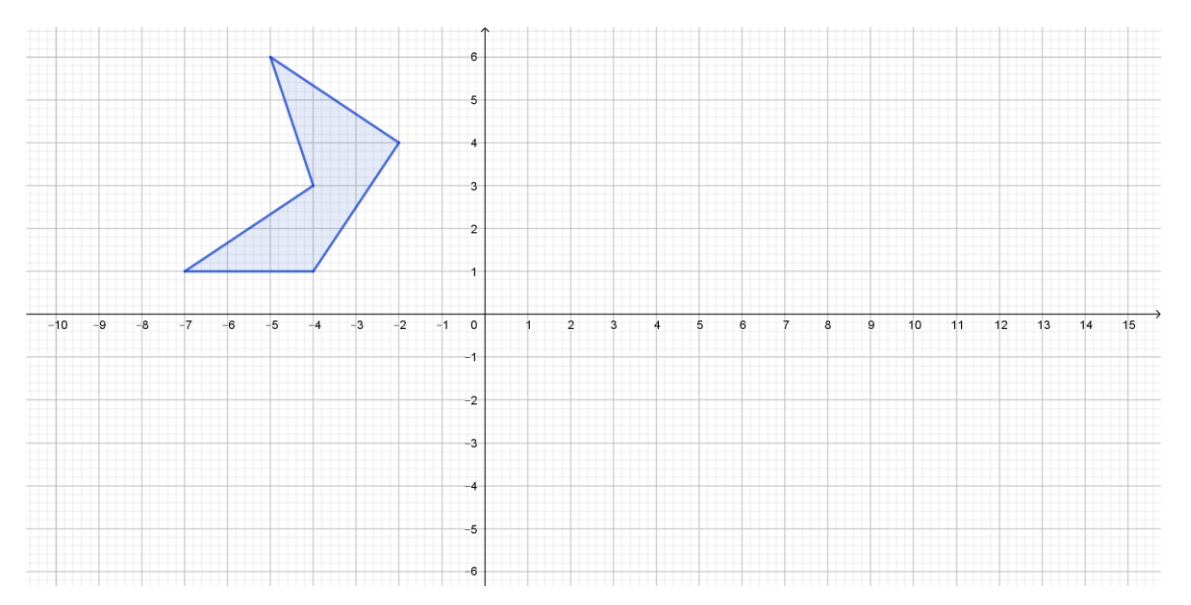

Explique para onde iria a figura que Samira imaginou, quando trocou os sinais das coordenadas do vértice da figura. Represente essas figuras no plano cartesiano.

### A figura iria ser espelhada duas vezes, no eixo x e no eixo y.

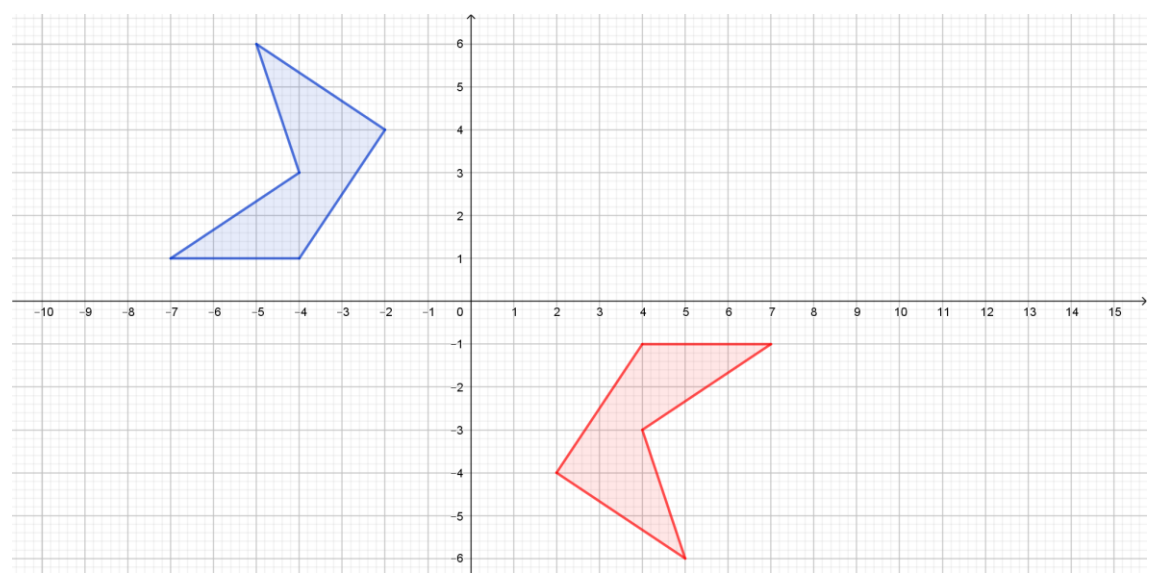

**19.** Descreva a transformação geométrica que leva

a) da figura azul para a figura vermelha.

Rotação de 90º nos sentido anti-horário em torno da origem do plano cartesiano

b) da figura azul para a figura verde.

Rotação de 90º nos sentido horário em torno da origem do plano cartesiano

c) da figura azul para a figura laranja.

Rotação de 180º em torno da origem do plano cartesiano

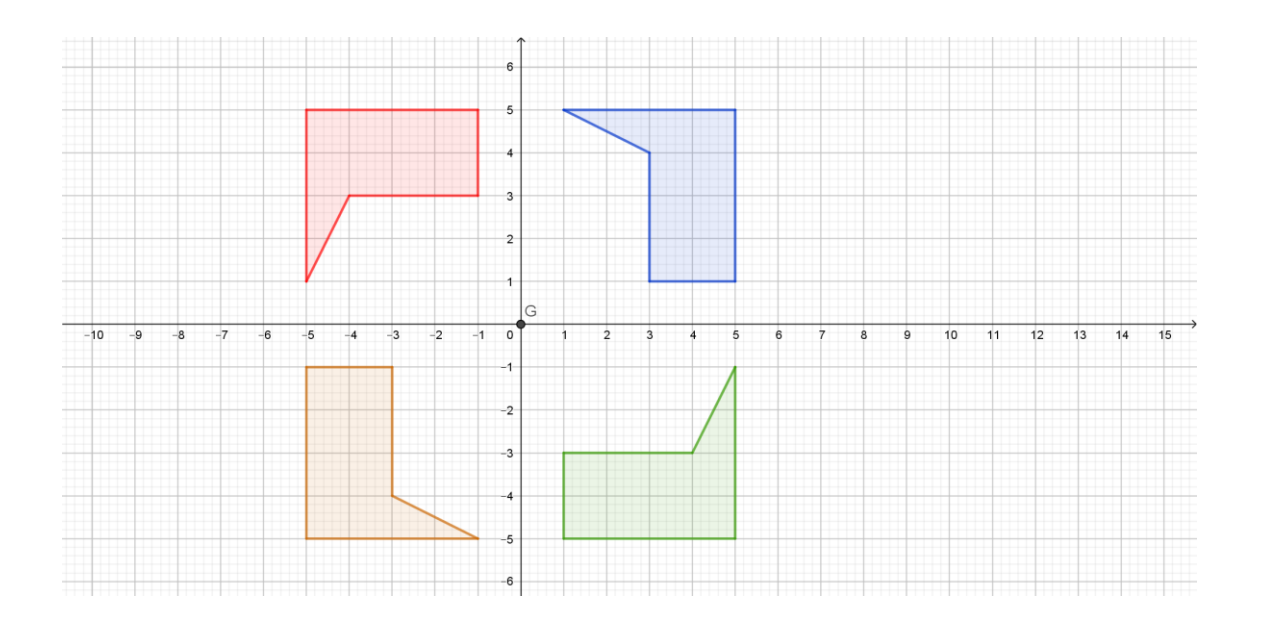

**20.** Juliano desenhou um triângulo de vértices A = (-6; 5), B = (-2; 4) e C = (-1; - 2) no plano cartesiano. Depois, ele inverteu o sinal da ordenada x dos vértices do triângulo e trocou as coordenadas dos vértices de lugar, obtendo os vértices do triângulo A'B'C'. Qual o giro do triângulo A'B'C' em relação ao triângulo ABC? Represente ambos em um plano cartesiano.

Rotação de 90º nos sentido anti-horário em torno da origem do plano cartesiano

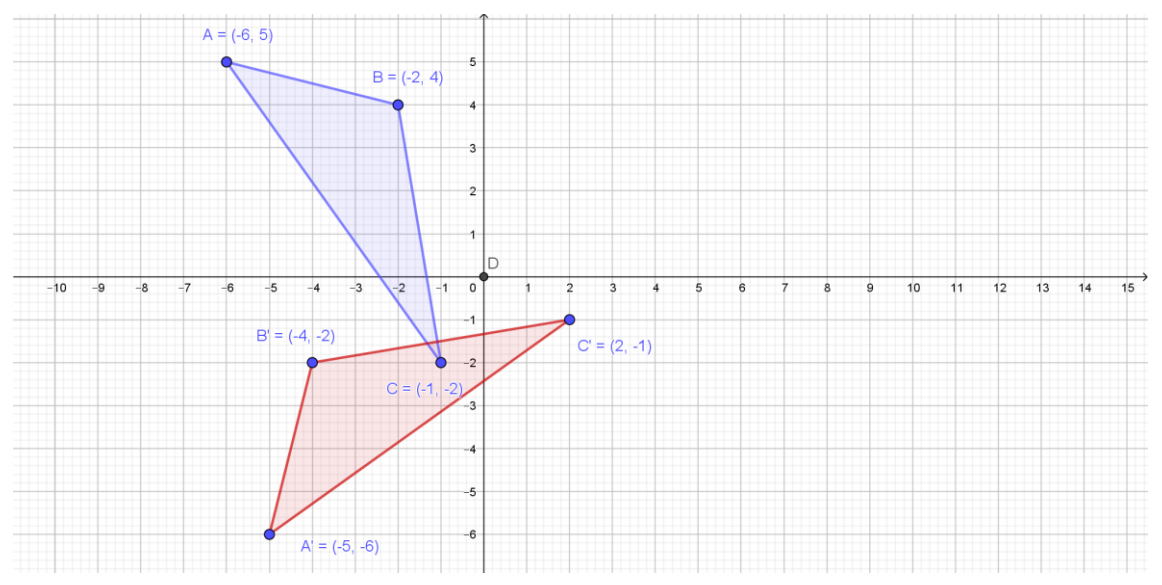